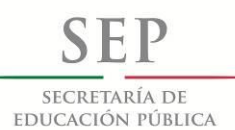

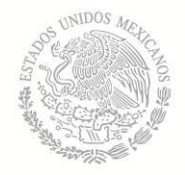

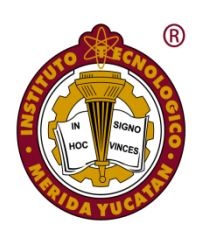

INSTITUTO TECNOLÓGICO DE MÉRIDA

# **TESIS**

# "DETECCIÓN Y UBICACIÓN DE OBJETOS UTILIZANDO VISIÓN

ARTIFICIAL.**"**

**PARA OPTAR AL GRADO DE:**

MAESTRO EN INGENIERÍA

PRESENTA:

ING. JORGE BENJAMÍN MAGAÑA ZALDÍVAR

**ASESOR:**

Dr. JOSÉ RAMÓN ATOCHE ENSEÑAT

**MÉRIDA, YUCATÁN, MÉXICO.**

**03 DE MAYO DE 2012**

#### **Resumen**

<span id="page-1-0"></span>La presente investigación se realizó en el Instituto Tecnológico de Mérida y en base a la necesidad que presenta la empresa Hardware Research & Development Lab de desarrollar robots capaces de detectar y manipular objetos en un ambiente no controlado, se diseñó un sistema capaz de detectar y ubicar objetos por visión artificial apoyándose del algoritmo SURF. Dicho algoritmo es capaz de detectar puntos de interés en una imagen, con ayuda de los puntos de interés se desarrolló una metodología para seleccionar imágenes de referencias.

Para determinar las condiciones ideales para realizar la captura de la imagen del objeto a detectar, se diseñó una caja cuyo interior tiene un fondo móvil de color blanco y paredes color negro, en la parte superior se instalaron lámparas para iluminar el interior y mantener controlada la iluminación. Se realizaron pruebas de emparejamiento de la imagen del objeto con imágenes del entorno controlado con la caja. Se aplicó el algoritmo SURF a 31 fotos tomadas del entorno controlado y se emparejo con imágenes tomadas en tres distancias una a 12.5 cm de la cámara, otra a 24.5 cm y una última tomada a 34.7cm. Posterior mente se realizaron pruebas en el exterior. El experimento demostró que la imagen de referencia se debe realizar a la mitad de la distancia máxima donde se va a encontrar el objeto a detectar.

Para determinar el ángulo de rotación del objeto se tomaron 120 imágenes rotadas con 3 grados de diferencia. Con ayuda de trigonometría se determinaron funciones que con ayuda del método de mapas de Karnaugh se simplificaron para obtener cuatro funciones finales. Las funciones desarrolladas se programaron en el software Python y se probaron con las 120 imágenes rotadas. Se logró la detección del ángulo de rotación del objeto con una confianza del 95% y un error de  $0.61^{\circ} \pm 0.13^{\circ}$ .

<span id="page-2-0"></span>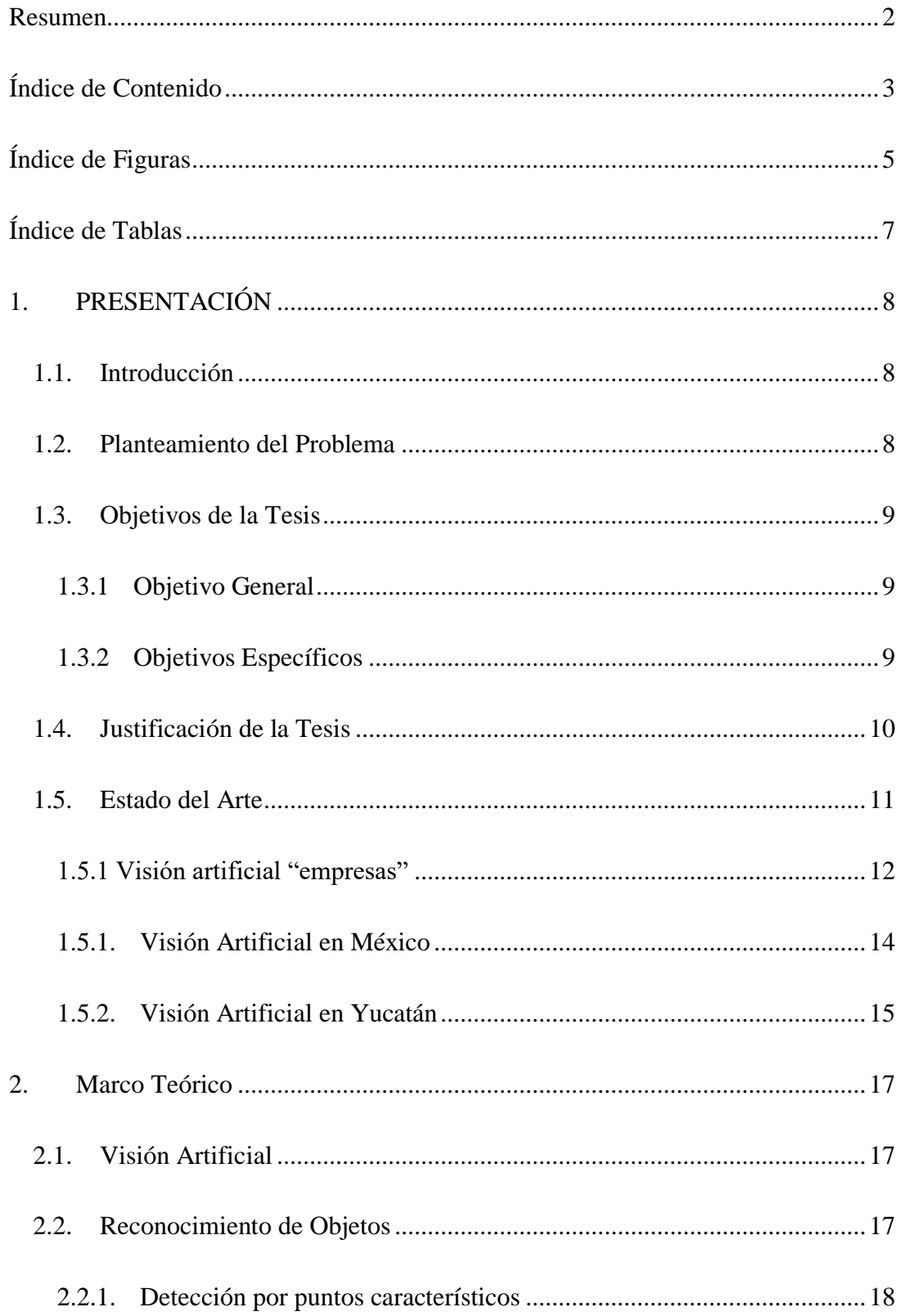

# Índice de Contenido

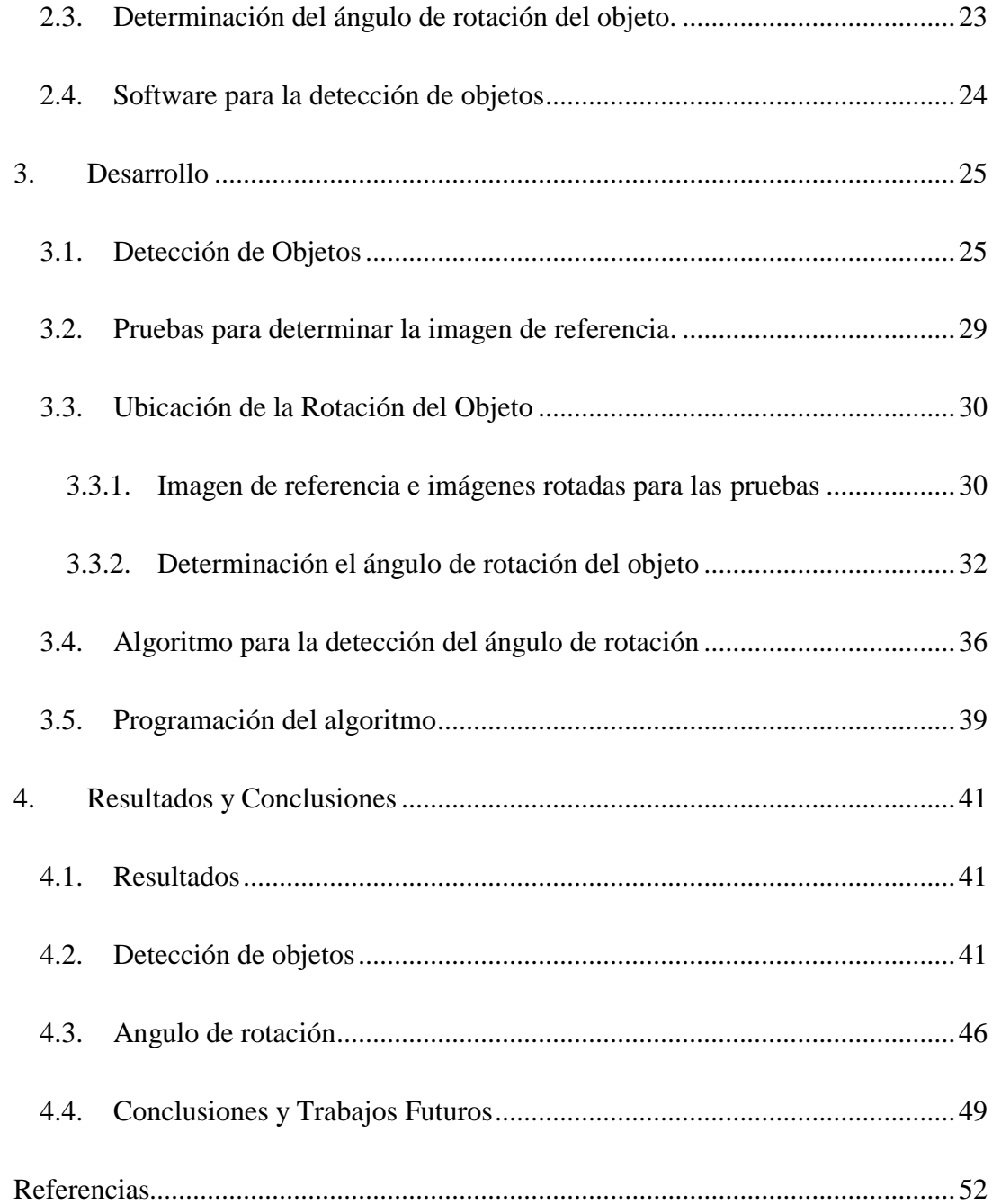

# **Índice de Figuras**

<span id="page-4-0"></span>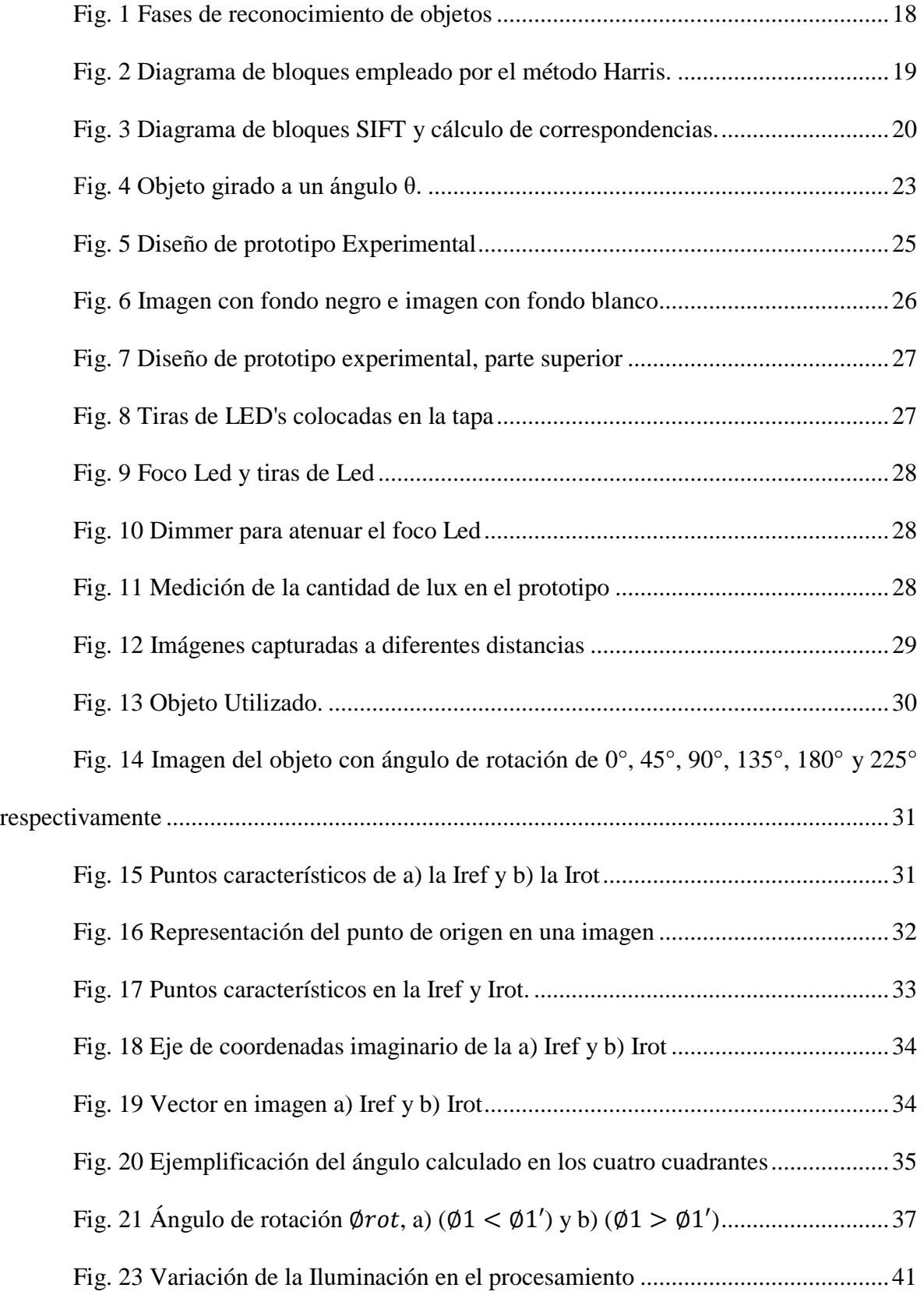

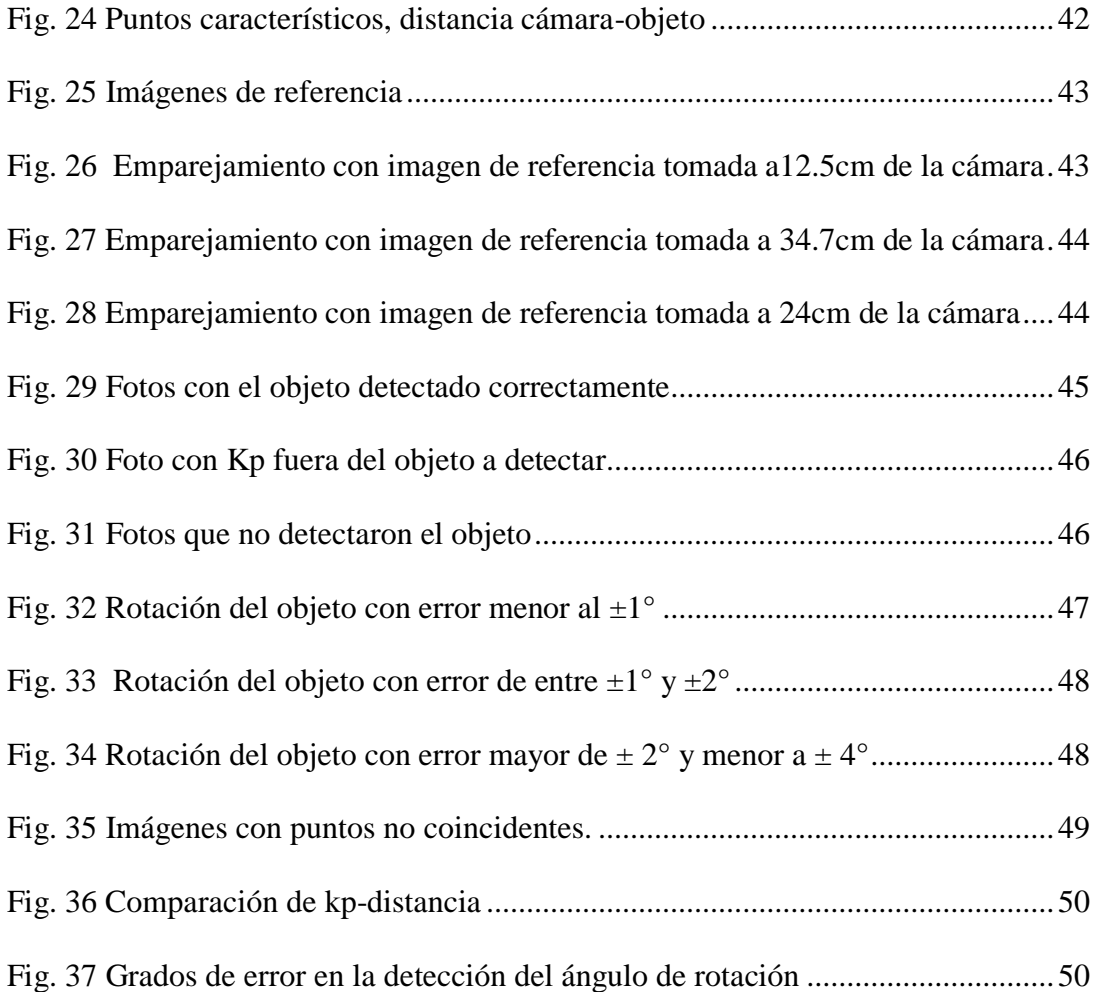

# **Índice de Tablas**

<span id="page-6-0"></span>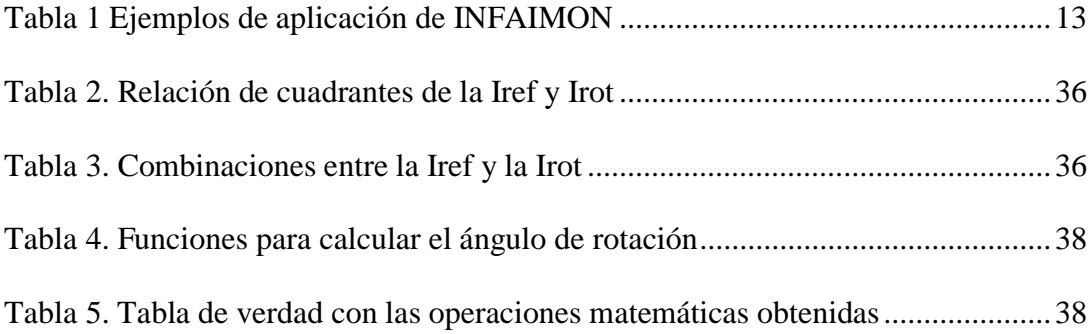

# **1. PRESENTACIÓN**

#### <span id="page-7-1"></span><span id="page-7-0"></span>**1.1. Introducción**

El desarrollo de la tecnología se ha ido perfeccionando con las diferentes capacidades que tienen los sistemas electrónicos para extraer y analizar información del mundo real, utilizándola para resolver problemas de forma automática, sin embargo, las habilidades en una máquina como detectar y ubicar objetos no sólo liberan al hombre de tareas tediosas y peligrosas sino también permite la realización de algunas otras tareas complicadas para que el hombre las realice.

El siguiente proyecto tiene como finalidad implementar un sistema de visión artificial que permita buscar objetos en imágenes adquiridas. La detección de objetos es un trabajo de visión por computador que lleva cerca de 50 años en investigación, la detección automática de objetos en imágenes permite un gran avance de visón artificial facilitando la interacción de los robots con su entorno.

Estas imágenes capturadas serán procesadas mediante algoritmos de reconocimiento para extraer la máxima información y analizar el entorno que lo rodea. Se elaborará mediante un esquema de visión artificial, donde la máquina tiene la capacidad de ver el mundo que lo rodea y detectar objetos de nuestro interés por medio de su forma, color, relieve, dimensiones, distancia a la que se encuentran entre otros.

# <span id="page-7-2"></span>**1.2. Planteamiento del Problema**

La empresa Hardware Research & Development Lab requiere realizar un desarrollo tecnológico de visión artificial, que pueda detectar y ubicar objetos. Los datos obtenidos por el sistema de visión serán utilizados en proyectos subsecuentes para que un brazo robótico pueda manipular objetos. Con este desarrollo tecnológico la empresa pretende aumentar sus capacidades técnicas a fin de poder incursionar en áreas como la clasificación de basura mediante robots autónomos en lugares como centros comerciales, plazas y calles, así como proyectos que involucren visión artificial, manipulación remota y/o automática mediante brazos robóticos por ejemplo para la automatización industrial.

Para esto la empresa solicita desarrollar en una primera etapa un sistema capaz de detectar y ubicar objetos con visión artificial. El sistema debe ser capaz de dar las coordenadas del objeto a buscar, el ángulo de rotación del objeto y la inclinación del objeto, esto con el fin de poder utilizar la información para orientar al brazo robótico en la manipulación del mismo.

# <span id="page-8-0"></span>**1.3.Objetivos de la Tesis**

# *1.3.1 Objetivo General*

<span id="page-8-1"></span>Implementar un sistema de visión artificial para detectar y ubicar objetos utilizando algoritmos adecuados para determinar la correcta posición de los objetos a detectar, así como su ángulo de rotación.

# *1.3.2 Objetivos Específicos*

<span id="page-8-2"></span>Para alcanzar el objetivo general se presentan los siguientes objetivos específicos:

- 1. Detectar objetos en entornos físicos.
- 2. Determinar la ubicación de objetos en coordenadas adecuadas para su posterior utilización.
- 3. Determinar el ángulo de rotación de objetos a detectar.

#### <span id="page-9-0"></span>**1.4. Justificación de la Tesis**

Con el desarrollo del presente proyecto la empresa Hardware Research & Development Lab diseñará e implementará un sistema de visión artificial para la detección y ubicación de objetos definidos para que en proyectos posteriores sea instalado en un sistema embebido capaz de controlar un brazo robótico. Este proyecto tiene finalidades didácticas pero con el objetivo futuro de implementarse en el sector productivo. Yucatán cuenta con grandes oportunidades para la implementación futura de la tecnología desarrollada con este proyecto y se puede utilizar en diversos sectores productivos, según la SEFOE (Secretaría de Fomento Económico, s.f.). Entre los principales sectores de inversión en Yucatán se encuentran la automotriz y la aeroespacial, la textil y del vestido, mueblero, médico, joyero, agroindustrias y energías renovables.

Entre los proyectos que actualmente está implementando el gobierno se encuentra el parque automotriz Yucatán, que tiene designado 2,334 hectáreas, de las cuales 600 están designadas para una ensambladora automotriz.

Actualmente, en el estado de Yucatán, hay más de 70 empresas operando formalmente en la fabricación de muebles, mimbre, tapizados, hierro forjado y metal. También existen 18 empresas que manufacturan productos relacionados con el sector médico, entre los que se encuentran aparatos de ortodoncia y material de curación, entre otros. También destaca la industria de alimentos y bebidas, la cual tiene gran impacto en la economía del estado, ya que genera aproximadamente la mitad del PIB manufacturero. En este sentido, Yucatán es fabricante de reconocidos productos como salsas de chile habanero, concentrados de frutas, licores y condimentos que por su peculiar sabor e indiscutible calidad se han posicionado en la gastronomía gourmet de talla mundial.

10

Estos sectores industriales podrían verse beneficiadas de gran manera con la aplicación de sistemas de visión artificial aplicados para la automatización de procesos, lo cual en la región es un campo casi inexplorado y que no se está aprovechando.

Con el presente proyecto se lograría un desarrollo tecnológico propio de la empresa en visión artificial, con capacidad futura de manipular objetos con un brazo robótico. En el ámbito académico se tendrá un sistema donde los alumnos de la carrera de Ingeniería Electrónica podrán realizar prácticas relacionadas a las materias de control, adquisición de datos, programación, entre otras. Además de que los datos obtenidos del sistema de visión podrían servir para diseñar proyectos de mayor nivel de detección y manipulación de objetos.

# <span id="page-10-0"></span>**1.5. Estado del Arte**

El desarrollo de la tecnología de visión artificial se ha ido perfeccionando con las diferentes capacidades que tienen los sistemas electrónicos para extraer y analizar información del mundo real, lo cual permitiría a los sistemas robóticos la autonomía total para desplazarse, detectar, ubicar, seleccionar y manipular objetos. La detección y ubicación de objetos es un trabajo de visión por computadora que lleva cerca de 50 años en investigación.

Los sistemas de visión poseen numerosas aplicaciones en las más diversas disciplinas, pero todas apuntando a lo mismo: el procesamiento de los datos de la escena para la percepción de las máquinas de manera autónoma (Auada, 2011).

Los sistemas de visión extraen información importante de una imagen capturada del entorno a la que se le aplica una serie de técnicas, por lo que un sistema de visión artificial es una combinación de hardware y software (Vargas, 2010).

La implementación de un sistema de visión artificial permite a los robots, entre otras cosas, detectar y ubicar objetos a través de imágenes digitales adquiridas. La detección y ubicación automática de objetos en imágenes permite un gran avance en el desarrollo de la visión artificial facilitando la interacción de los robots con su entorno.

### *1.5.1 Visión artificial "empresas"*

<span id="page-11-0"></span>En la revista "muy interesante" mencionan el uso de la visión artificial en la detección de naranjas podridas, desarrollado por el Instituto Valenciano de Investigaciones Agrarias (IVIA), dicho prototipo no solo es capaz de detectar que naranja se encuentra en mal estado, el prototipo también es capaz de separar la naranja en mal estado o aquella que presente un pequeño defecto. La empresa IVIA cuenta con bastante tiempo desarrollando varias aplicaciones agrícolas usando la visión artificial. (Gonzalez, 2011)

Empresas como Aplik desarrolla tecnología con visión artificial aplicado en minería con sistemas de visión de cátodos "CSQA", los cuales están instalados en las mineras Cerro Colorado, Escondida y Spence, del Grupo BHPBillinto. En medicina Aplik ha desarrollado una cámara digital odontológica ["ONRIS"](http://www.youtube.com/watch?v=Zxplr4XGqHU&feature=plcp) la cual ayuda al dentista en la reparación parcial o total de los dientes anteriores, encontrando la combinación exacta de resinas reconstructivas con las características más cercanas a los dientes reales del entorno (Aplik, 2016).

En la página web El correo.com se publicó el siete de abril del 2014 que Investigadores de la Universidad Politécnica de Valencia (UPV) y el Instituto Valenciano de Investigaciones Agrarias (IVIA) diseñaron una tecnología basada en visión artificial capaz de clasificar las piezas de fruta según su color y tamaño. Está investigación fue desarrollada para clasificar naranjas, sin embargo los investigadores que desarrollaron el sistema y algoritmo, mencionan que también puede usarse para clasificar otro tipo de fruta.

La empresa INFAIMON, compañía multinacional dedicada en exclusiva a la visión artificial y el análisis de imagen desde hace más de 20 años ha realizado gran número de aplicaciones en visión artificial, la [Tabla 1](#page-12-0) muestra algunos ejemplos (Infaimon, 2016).

<span id="page-12-0"></span>

| Entorno      | Aplicación                            | Entorno   | Aplicación                               |
|--------------|---------------------------------------|-----------|------------------------------------------|
| Aeroespacial | Medidas de stress en                  |           | Construcción Fugas de calor en edificios |
|              | fuselaje                              |           | mediante cámaras térmicas                |
| Agricultura  | Robots de recolección de              | Corcho    | Nivel de calidad de tapones              |
|              | hortalizas                            |           |                                          |
| Alimentación | Color y Medida de Fruta               | Crash     | Cámaras de alta velocidad-               |
|              |                                       |           | "Slow Motion"                            |
| Arte         | Análisis de pinturas con              | Deporte   | Análisis de trayectoria - "Hawk          |
|              | reflectometría                        |           | Eye"                                     |
| Automoción   | Clasificación y medida de Electrónica |           | Control de pantallas LCD                 |
|              | autopartes                            |           |                                          |
| Biología     | Análisis de formas y                  | Envase    | Medida de nivel y detección de           |
|              | crecimiento                           |           | impurezas en líquidos                    |
| Biomecánica  | Análisis de movimiento                | Farmacia  | Trazabilidad con Códigos                 |
|              | en 3D                                 |           | Matriz 2D                                |
| Biometría    | Identificación - Facial,              | Forense   | Identificación huellas dactilares        |
|              | $Iris, \ldots$                        |           |                                          |
| Cerámica     | Control de tonificación y             | Impresión | Control de texto escrito-OCR             |
|              | clasificación                         |           |                                          |
| Comercio     | Análisis de trayectorias              | Logística | Análisis de desperfectos en palets       |
|              | de clientes                           |           |                                          |

Tabla 1 Ejemplos de aplicación de INFAIMON

Actualmente está empresa cuenta con un programa de formación orientadas a proporcionar a los usuarios los conocimientos necesarios para asegurar la correcta elección de los productos de visión y su utilización de la manera más eficiente.

La empresa Cognex Corporation proveedor mundial de sistemas de visión, software de visión, sensores de visión y sistemas de inspección de superficies utilizados para la automatización de los procesos de fabricación. Entre las aplicaciones típicas de la empresa para la visión industrial incluyen la detección de defectos, la supervisión de líneas de producción, el guiado de robots de montaje, así como el seguimiento, la clasificación y la identificación de piezas (COGNEX, 2016).

Este tipo de proyectos no es sólo para aplicaciones industriales, ya que de igual forma este tipo de proyectos ha tenido una gran aceptación en el campo de la ciencia.

# <span id="page-13-0"></span>*1.5.1. Visión Artificial en México*

En México diferentes empresas han incursionado en proyectos de visión artificial. Egomexico es una empresa dedicada al diseño de soluciones basadas en tecnología de visión artificial, entre los servicios que ofrece muestra la de operaciones de cadena de suministro que implican recibo o despacho de mercancía, cuentan con la tecnología de visión artificial de la mano de la tecnología de identificación por radio frecuencia (RFID) como una poderosa herramienta tanto de control como de vigilancia para la reducción de pérdidas (Egoméxico, 2016).

La empresa FESTO presente en México tiene dentro de sus productos lo sistemas de visión artificial donde proporciona control de funcionamiento y control de la posición y de la calidad. Las aplicaciones de los equipos de FESTO van desde los sectores de alimentos y bebidas, embalaje de final de línea, montaje de piezas pequeñas, industria de placas solares y pantallas planas, automatización de laboratorios, tratamiento de agua, etc (Festo, 2016).

Una de las empresas utilizando sistemas de visión artificial es Smart Technology, S.A. con sistemas de visión artificial aplicado al guiado de robots, control e inspección de la calidad (Technology, 2016).

El Instituto Politécnico de Azcapotzalco, implemento un sistema de visión artificial con el software LabVIEW para el control de calidad en Piezas Cromadas, permitiendo una inspección al 100% de las jaboneras de metal (Víctor, 2010). Paralelamente se están desarrollando sistemas de visión artificial en el Instituto Tecnológico de Celaya, para lograr la clasificación de productos manufacturados utilizando el software MATLAB para la inspección de probetas plásticas (Cruz, Lopéz, Gonzaléz, Ripalda, & Lira, 2013). Asimismo, en el mismo Instituto Tecnológico de Celaya se implementó un sistema de visión para el control de un brazo robótico con la finalidad de conocer la ubicación y la forma de figuras predefinidas mediante el controlador (CVS) NI1456 y el software NI Visión Builder de National Instrument (Zavala, Hernández, & Freyre, 2012). En Cuernavaca se trabaja en sistemas de visión estereoscópica (visión artificial empleando dos cámaras enfocadas a la misma escena) para un robot móvil el cual permita su movilidad y a la vez pueda esquivar los obstáculos que se encuentren en su entorno, este robot se manipula en tiempo real, con el fin de probar la efectividad de sus algoritmos implementados de C++ y librerías OpenCV (González, 2011).

#### <span id="page-14-0"></span>*1.5.2. Visión Artificial en Yucatán*

En el estado de Yucatán se han estado desarrollando proyectos de visión artificial, en el Cinvestav unidad Mérida, Yucatán se desarrolló un mini helicóptero capaz de seguir a un objeto en movimiento, cuenta con una cámara portátil para ver imágenes en tiempo real e infrarroja para detectar incendios. El vehículo aéreo no tripulado es apto para seguir un objetivo en movimiento, realizar tareas de vigilancia, apoyar en búsqueda y rescate de personas, supervisar cultivos, explorar bosques e inspeccionar sitios de riesgo como instalaciones eléctricas, oleoductos o carreteras. (SIPSE, 2013) (Cinvestav, 2016).

En la Universidad Autónoma de Querétaro (UAQ) se desarrolló un sistema de visión artificial para la detección temprana de ulceraciones en pies de pacientes con diabetes mellitus tipo 2. Esta tecnología también permite el diagnóstico temprano de cáncer de mama (Morales, 2014).

#### **2. Marco Teórico**

#### <span id="page-16-1"></span><span id="page-16-0"></span>**2.1. Visión Artificial**

El desarrollo de la tecnología de visión artificial se ha ido perfeccionando con las diferentes capacidades que tienen los sistemas electrónicos para extraer y analizar información del mundo real, lo cual permitiría a los sistemas robóticos la autonomía total para desplazarse, detectar, ubicar, seleccionar y manipular objetos.

Los sistemas de visión poseen numerosas aplicaciones en las más diversas disciplinas, pero todas apuntando a lo mismo: el procesamiento de los datos de una escena para la percepción de las máquinas de manera autónoma (Auada, 2011). Tiene como objetivo la extracción de información del entorno físico a partir de imágenes y corresponde a una técnica basada en la adquisición de imágenes, procesándolas digitalmente con una computadora, microcontrolador, módulo de visión, etc., para extraer y medir ciertas propiedades de la imagen adquirida. La forma de medir las propiedades de la imagen es a través de la comparación con un patrón especificado (Zavala, Hernandez, & Freyre, 2012).

Los sistemas de visión artificial tiene importantes aplicaciones para agilizar los procesos industriales, por ello los sistemas de visión artificial pueden desarrollarse por visión estéreo, colores, contornos y puntos característicos extraídos de una imagen.

# <span id="page-16-2"></span>**2.2. Reconocimiento de Objetos**

Actualmente las técnicas de visión artificial permiten reconocer objetos, colores, caras humanas, caracteres escritos a máquina o a mano, vehículos etc. Para reconocer los elementos anteriores, es necesario que se den las condiciones adecuadas de iluminación, entorno y posición relativa a la cámara. La estructura básica de un proceso de reconocimiento por visión artificial se presenta en la [Fig. 1.](#page-17-1)

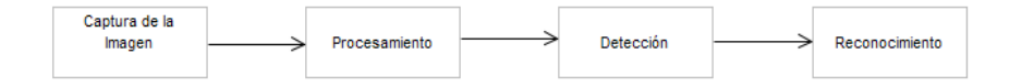

Fig. 1 Fases de reconocimiento de objetos

<span id="page-17-1"></span>Algunas de las técnicas más utilizadas para la detección en imágenes son: detección de vértices mediante filtros, variaciones entre píxeles (distancia, color, proximidad, grupos), entrenamiento por formas, búsqueda de contornos, etc. El Reconocimiento consiste en identificar qué tipo de instancia se encuentra en la imagen (Zimmermann, s.f), (ÑauÑay & Tipantuña, 2013).

Para la detección del objeto por visión artificial la cámara tiene la función de ser los ojos del robot, el hardware y software son indispensables o requeridos para estos tipos de proyectos (NI, 2015).

La iluminación juega un papel importante en la detección de objetos y poder hacer una captura de imagen más específica, mejorando la captura de la imagen y poder obtener mejores resultados (Delgado, 2010)

# <span id="page-17-0"></span>*2.2.1. Detección por puntos característicos*

El reconocimiento de objetos se puede realizar utilizando puntos de interés, también llamados puntos críticos de una imagen de referencia, los cuales posteriormente se comparan con la imagen del entorno logrando la detección del objeto. El funcionamiento consiste en detectar en el objeto un conjunto de puntos críticos y comparar con los de la imagen del entorno para identificar los puntos que sean similares.

Entre las técnicas más utilizadas para encontrar los puntos críticos en una imagen se encuentran los métodos Harris, SIFT, SURF entre otros (Albán, 2014).

# *2.2.1.1. Método Harris*

Este método se basa en la detección de las esquinas, en la [Fig. 2](#page-18-0) se puede apreciar el diagrama de bloques que emplea el detector Harris.

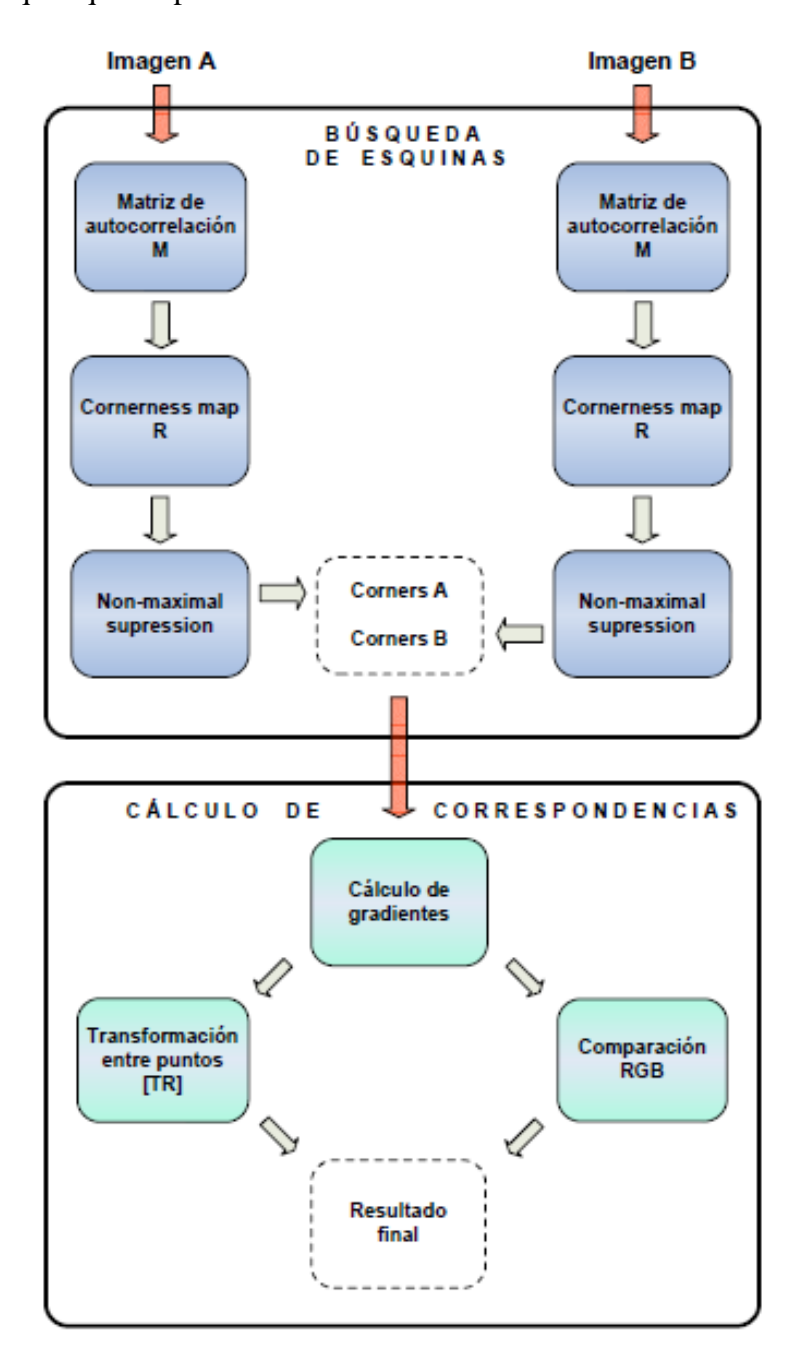

Fig. 2 Diagrama de bloques empleado por el método Harris.

<span id="page-18-0"></span>Una esquina o corner es caracterizado por ser una región de la imagen con cambios de intensidad en diferentes direcciones. Para posteriormente filtrar la imagen en ocho direcciones en una ventana móvil y a partir de ello se obtienen tres tipos de regiones, la primera región es llamada Flat o plana en la cual no se encuentran cambios en ninguna dirección, la segunda es Edge o borde la cual no presenta cambios en la dirección del propio borde, y por último, está la región Corner o esquina la cual presenta cambios significativos en todas direcciones (Enebral, 2009).

# *2.2.1.2. Método SIFT*

En la [Fig. 3](#page-19-0) se puede apreciar un diagrama de bloques que describe el modo de operación del método SIFT, así como el cálculo de correspondencia.

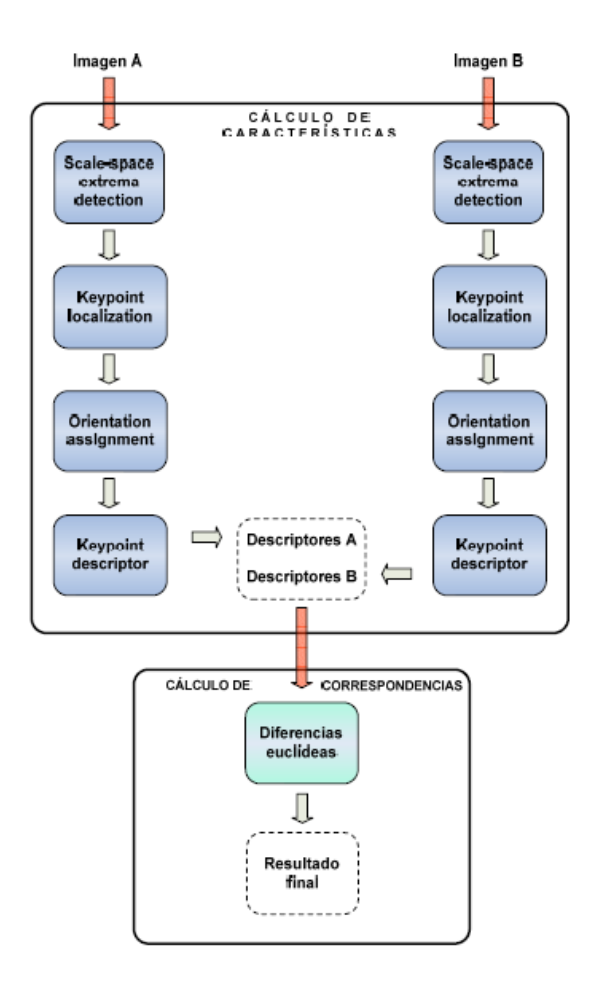

<span id="page-19-0"></span>Fig. 3 Diagrama de bloques SIFT y cálculo de correspondencias.

La técnica SIFT es un método propuesto por David Lowe en 1999, donde una imagen se le transforma la información en coordenadas invariantes de escala y rotación, posteriormente a la luminosidad (Plaza & Zambrano, 2012).

El algoritmo SIFT cuenta con la siguiente estructura (Enebral, 2009):

- a) *Scale-space extrema detection.* Se basa en la detección del primer conjunto de puntos denominados puntos de interés (keypoints) en la imagen, conforme se avance en las demás etapas la cantidad de keypoints irá disminuyendo debido a que se van descartando por no cumplir ciertos requisitos.
- b) *Keypoint localization*. La segunda fase consiste en almacenar toda la información que se encuentre disponible de cada keypoint. Esto significa que para cada punto de interés que sea encontrado se guardará a qué escala y octava de la pirámide pertenece, así como su posición (fila, columna) dentro de la imagen.
- c) *Orientation assignment*. La orientación de los keypoint es calculado cuando ya se hayan obtenidos los descriptores debido a que estos serán referenciados a sus respectivas orientaciones y por lo tanto se conseguirá la invariancia a la rotación.
- d) *Keypoint descriptor*. Los parámetros calculados forman un sistema de coordenadas en 2D los cuales describen localmente cada región de la imagen y de esta manera proporciona invariancia a esos mismos.

# *2.2.1.3. Método SURF*

SURF (Speeded Up Robust Features) planteado por Herbert Bay durante el año 2006 está basado en el algoritmo SIFT. El SURF se encuentra libre de patentes por lo que es de dominio público y esto permite su uso de manera libre. Este tipo de algoritmo permite la detección de objetos con menor coste computacional ofreciendo mayor velocidad y eficacia que el algoritmo SIFT (Ordoñez, 2012). El algoritmo SURF genera mayores puntos de interés que el algoritmo SIFT lo cual permite especificar mejor al objeto que se desee encontrar (Albán, 2014).

El algoritmo SURF presenta un procedimiento para la detección de puntos de interés (keypoints), asignación de la orientación de los puntos y por último la obtención del descriptor SURF. Los descriptores SURF emplean la matriz Hessiana del valor del determinante de la matriz, para llevar a cabo la localización y la escala de dichos puntos, esta matiz es empleada por su rendimiento en cuanto a la velocidad de los cálculos y a la precisión, la Ecuación 1 muestra la matriz Hessiana (López, 2012):

$$
H(p,\sigma) = \begin{bmatrix} L_{xx}(p,\sigma) & L_{xy}(p,\sigma) \\ L_{xy}(p,\sigma) & L_{yy}(p,\sigma) \end{bmatrix},
$$
\n(1)

en donde  $L_{xx}(p, \sigma)$  representa la convolución de la derivada parcial de segundo orden de la Gaussiana  $\frac{\partial^2 z}{\partial p^2} g(\sigma)$  con la imagen I (x, y) en el punto p = (x, y).

Para localizar estos puntos, el máximo del determinante de la matriz **H** es interpolado en el espacio-escala y en el espacio de la imagen. Una vez obtenidos los puntos de interés, se calcula su orientación mediante el cálculo de la respuesta Harr en la dirección *x* e *y* en un área circular alrededor de un punto. Una vez obtenida la orientación se extrae el descriptor, para ello se construye una región cuadrada alrededor del punto y orienta en relación con la orientación calculada en el paso anterior. La región será reducida progresivamente en regiones más pequeñas 4 x 4, (Audeh, 2012).

El algoritmo SURF abarca seis etapas de procesamiento: aproximación del Laplaciano, del gaussiano, búsqueda de puntos de interés, eliminación de puntos espurios, obtención de gradientes de orientación, generación de las características SURF. (Maudet, Di Donato, & Campos, 2015)

# <span id="page-22-0"></span>**2.3. Determinación del ángulo de rotación del objeto.**

Para lograr el cálculo de la rotación del objeto se emplean diferentes programas o algoritmos así como hardware, una técnica utilizada son las redes neuronales empleadas para la detección de objetos y a la vez para el posicionamiento de un brazo robótico. De acuerdo con sobrado (Sobrado, 2003), con la visión artificial se puede realizar la orientación del objeto definiendo una dirección de referencia única del objeto. En esta dirección denominada de referencia lo denomina como el eje de mínima inercia, el cual es empleado de igual manera para un objeto bidimensional específico.

El problema es calcular el ángulo que se forma en el eje de mínima inercia y uno de los ejes coordenados de la imagen del objeto detectado como se muestra en la [Fig. 4](#page-22-1)

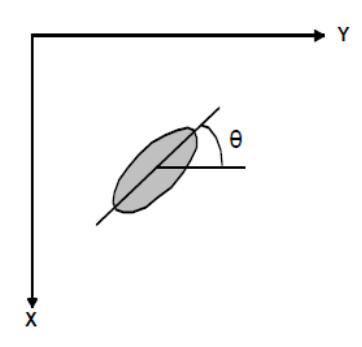

<span id="page-22-1"></span>Fig. 4 Objeto girado a un ángulo θ.

23

Para ello la ecuación de una recta que pasa por un punto genérico (a, b) forma el ángulo θ con el eje "Y" está dada por la ecuación 2:

$$
(y - b)cos\theta = (x - a)sen\theta
$$
 (2)

Este tipo de datos sirve para poder lograr que un brazo robótico este posicionado a un objeto determinado y de esta manera poder manipular al objeto (Sobrado, 2003) (Cruz E. R., 2011).

# <span id="page-23-0"></span>**2.4. Software para la detección de objetos**

Existen diferentes software útiles para realizar un sistemas de visión artificial, sin embargo se propone la utilización de un software libre como PYTHON el cual tiene un lenguaje de programación más sencillo que los demás software como C++, Java, entre otros.

Con el software Python se puede realizar la programación para la detección de objetos ya que es posible agregarle librerías especializadas para visión por computadora (Guzdial, 2013). PYTHON es compatible con la librería de OpenCV, útil para poder hacer el procesamiento digital de las imágenes, una de las aplicaciones de la librería OpenCV es la capacidad de detectar billetes falsos con los algoritmos como SURF, SIFT, ORB entre otros (Vera, 2013). PYTHON tiene facilidad de instalar cualquier tipo de sistema operativo tales como Windows, Linux entre otros. Además de poder ejecutarse en sistemas embebidos de bajo costo como Raspberry, BeagleBone, etc., siendo un software de libre acceso.

# **3. Desarrollo**

<span id="page-24-0"></span>El presente capitulo describe la metodología a seguir en la selección de las imágenes de referencia, estas imágenes son del objeto a detectar y que serán emparejadas con las imágenes del entorno donde dicho objeto se encuentra. Se describen el algoritmo desarrollado para la detección del ángulo de rotación del objeto.

# <span id="page-24-1"></span>**3.1.Detección de Objetos**

La primera prueba realizada al algoritmo SURF, para conocer los parámetros adecuados para la detección de objetos, fue comparar la cantidad de puntos característicos detectados en un objeto muestra a diferentes distancias y buscar establecer el procedimiento más adecuado para la elección de las imágenes de referencia. Las imágenes de referencia son imágenes donde solo se encuentra el objeto a detectar en un fondo blanco.

El diseño experimental consistió en la construcción de una caja rectangular a base de madera con un fondo movible para poder desplazarla y realizar las pruebas de distancia. En la [Fig. 5](#page-24-2) se observa el interior de la caja de color negro y el fondo movible de color blanco.

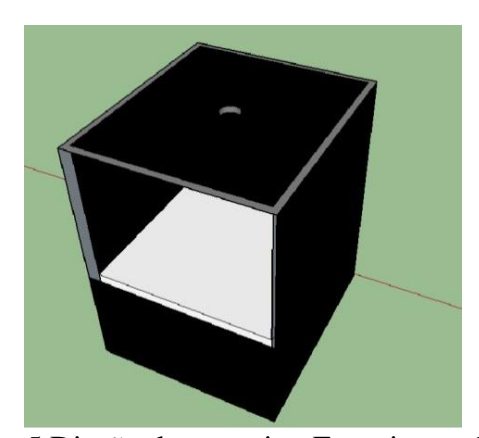

Fig. 5 Diseño de prototipo Experimental

<span id="page-24-2"></span>Al tomar la imagen de referencia es importante que el fondo sea blanco, ya que en imágenes con fondo negro se observó que el algoritmo detecta infinidad de puntos fuera del objeto. En base a esto se optó por pintar el fondo de color blanco, al procesarlo con el algoritmo surf se observa una mejora en la detección de los puntos característicos del objeto, como se puede apreciar en la [Fig. 6.](#page-25-0)

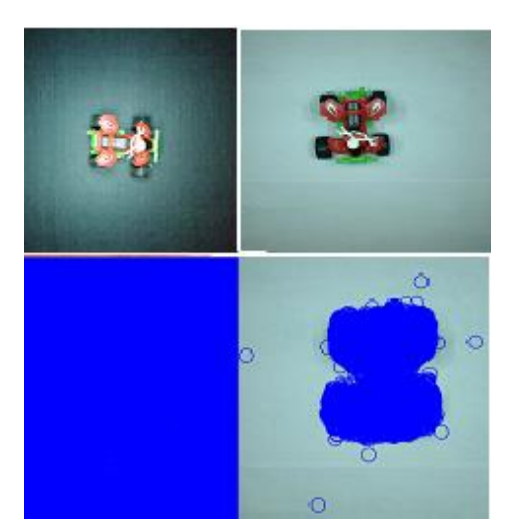

Fig. 6 Imagen con fondo negro e imagen con fondo blanco

<span id="page-25-0"></span>En la [Fig. 6](#page-25-0) se puede observar a la izquierda la foto del objeto sobre una superficie de fondo negra y a la derecha el mismo objeto en un fondo blanco. Al procesar la imagen con el algoritmo surf, se comprobó que se detectan más puntos característicos en el objeto en un fondo blanco, a diferencia del de fondo negro que obtienen muchos puntos característicos fuera del objeto de interés.

En la tapa de la parte superior se colocaron cuatro lámparas leds para lograr la iluminación requerida para las pruebas, de igual manera se realizó un agujero para poder colocar la cámara y realizar las capturas, [Fig. 7.](#page-26-0)

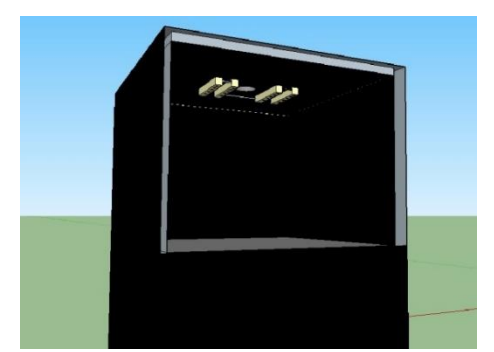

Fig. 7 Diseño de prototipo experimental, parte superior

<span id="page-26-0"></span>Las imágenes fueron capturadas con una cámara de 8MPixeles y el tamaño de las imágenes de 2448 X 3264. Para el control de la iluminación se utilizó un dimmer y un luxómetro para poder mantener las condiciones de iluminación sin importar la distancia.

Para la iluminación del interior del cubo se colocaron cuatro tiras de leds blancos de 12Vcd que fueron colocados en la parte superior de la caja como se muestra en la [Fig. 8.](#page-26-1)

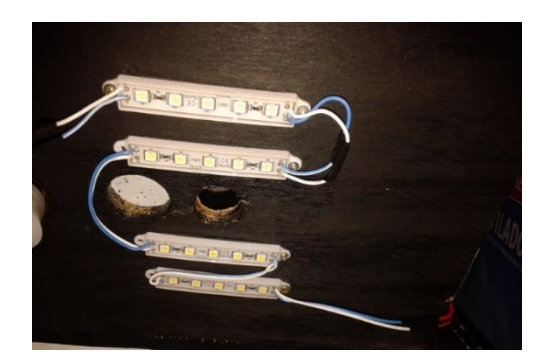

Fig. 8 Tiras de LED's colocadas en la tapa

<span id="page-26-1"></span>Adicionalmente se le colocó un foco led de 450 Lúmenes [Fig. 9](#page-27-0) para alcanzar una iluminación adecuada, se le implementó un dimmer que se observa en la [Fig. 10](#page-27-1) para poder ir variando la iluminación y observar que tanto afecta en la detección del objeto.

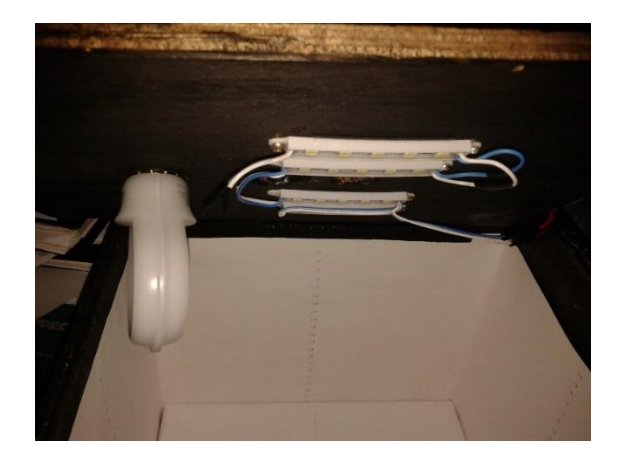

Fig. 9 Foco Led y tiras de Led

<span id="page-27-0"></span>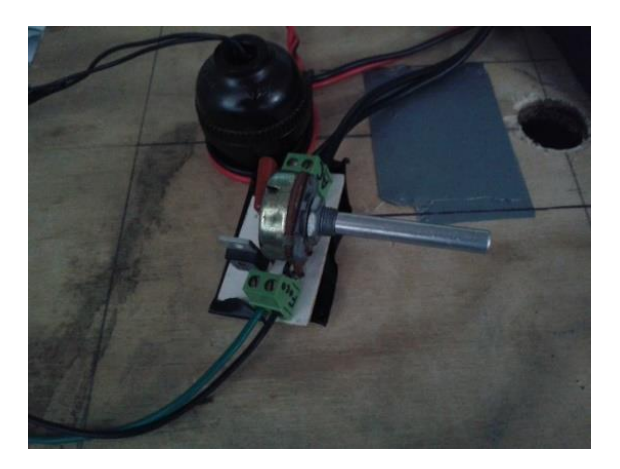

Fig. 10 Dimmer para atenuar el foco Led

<span id="page-27-1"></span>Para determinar la cantidad de luz, se usó un luxómetro digital que se observa en la

<span id="page-27-2"></span>[Fig. 11.](#page-27-2)

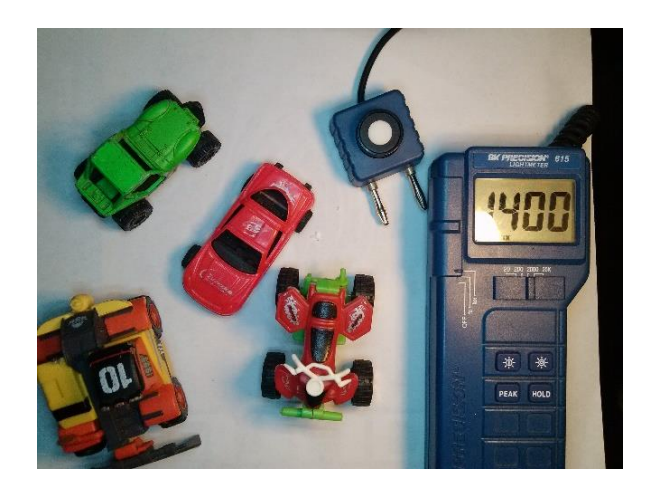

Fig. 11 Medición de la cantidad de lux en el prototipo

Para saber qué tanto afectó la luz en la detección de los puntos característicos, se realizaron diferentes pruebas a diferentes luxes y a diferentes distancias.

Para el experimento en la detección del objeto se ajustó la iluminación en un rango de 340 a 350 luxes debido a que son los considerados para una habitación, se capturaron 13 imágenes del objeto muestra a diferentes distancias de la cámara, sin modificar la escena.

# <span id="page-28-0"></span>**3.2. Pruebas para determinar la imagen de referencia.**

Las pruebas realizadas para determinar cómo capturar la imagen de referencia que es la que se comparara con la imagen del entorno consistió en realizar varias capturas a diferentes distancias, posteriormente se seleccionaron tres de ellas como imágenes de referencia, la primera a una distancia de la cámara de 12.5cm, la siguiente a 33cm y la tercera a 24cm. Seguidamente se emparejaron las imágenes de referencia con las dieciséis imágenes del entorno capturadas a diferentes distancias.

En la [Fig. 12](#page-28-1) se pueden observar las imágenes capturadas del entorno donde está el objeto a diferentes distancias.

<span id="page-28-1"></span>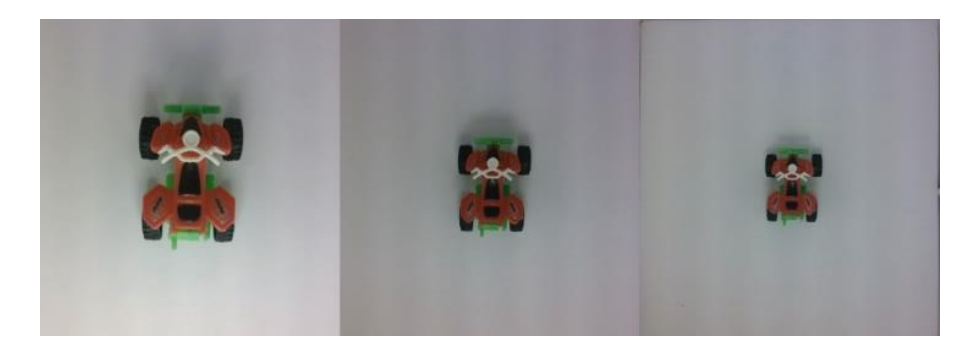

Fig. 12 Imágenes capturadas a diferentes distancias

# <span id="page-29-0"></span>**3.3. Ubicación de la Rotación del Objeto**

El presente apartado describe la captura de la imagen de referencia del objeto a detectar y la forma de rotar el objeto en la imagen para la realización de pruebas en el laboratorio, se da una propuesta teórica para la determinación del ángulo de rotación del objeto, la manera de obtener y diseñar el algoritmo.

# <span id="page-29-1"></span>*3.3.1. Imagen de referencia e imágenes rotadas para las pruebas*

Para la detección del ángulo de giro de un objeto por visión artificial, se utilizó una cámara de 8 MP con dimensiones de 3264X2448, [\(Fig. 13\)](#page-29-2).

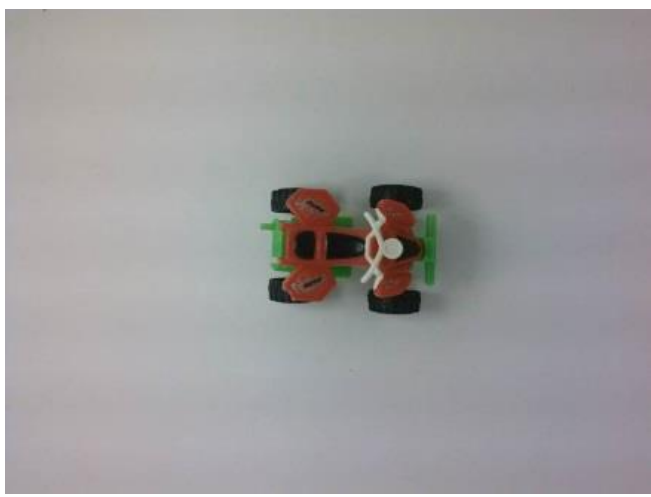

Fig. 13 Objeto Utilizado.

<span id="page-29-2"></span>La captura se realizó a una distancia de aproximadamente 24cm de la cámara y en un fondo blanco. La [Fig. 13](#page-29-2) muestra la imagen de referencia (Iref) y se consideró que el objeto está a 0° de rotación. Está imagen fue rotada diferentes ángulos, utilizando un software de procesamiento de imágenes, para realizar las pruebas del cálculo del ángulo de rotación. En la [Fig. 14](#page-30-0) se observa algunas imágenes rotadas (Irot) a diferentes ángulos.

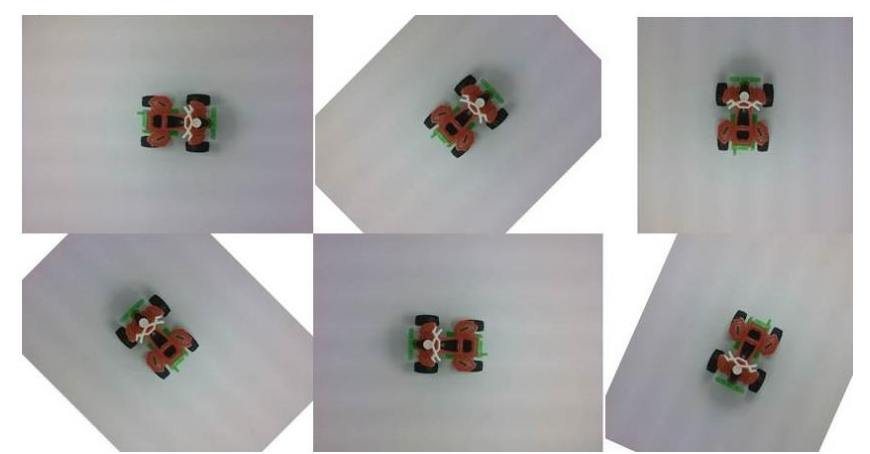

Fig. 14 Imagen del objeto con ángulo de rotación de 0°, 45°, 90°, 135°, 180° y 225° respectivamente

<span id="page-30-0"></span>Para la detección del objeto se utilizó el algoritmo Surf que detecta los puntos característicos de cualquier imagen. En la [Fig. 15](#page-30-1) se puede observar los puntos característicos emparejados entre la Iref y la Irot. Los puntos característicos detectados sirvieron para determinar el ángulo de rotación del objeto.

<span id="page-30-1"></span>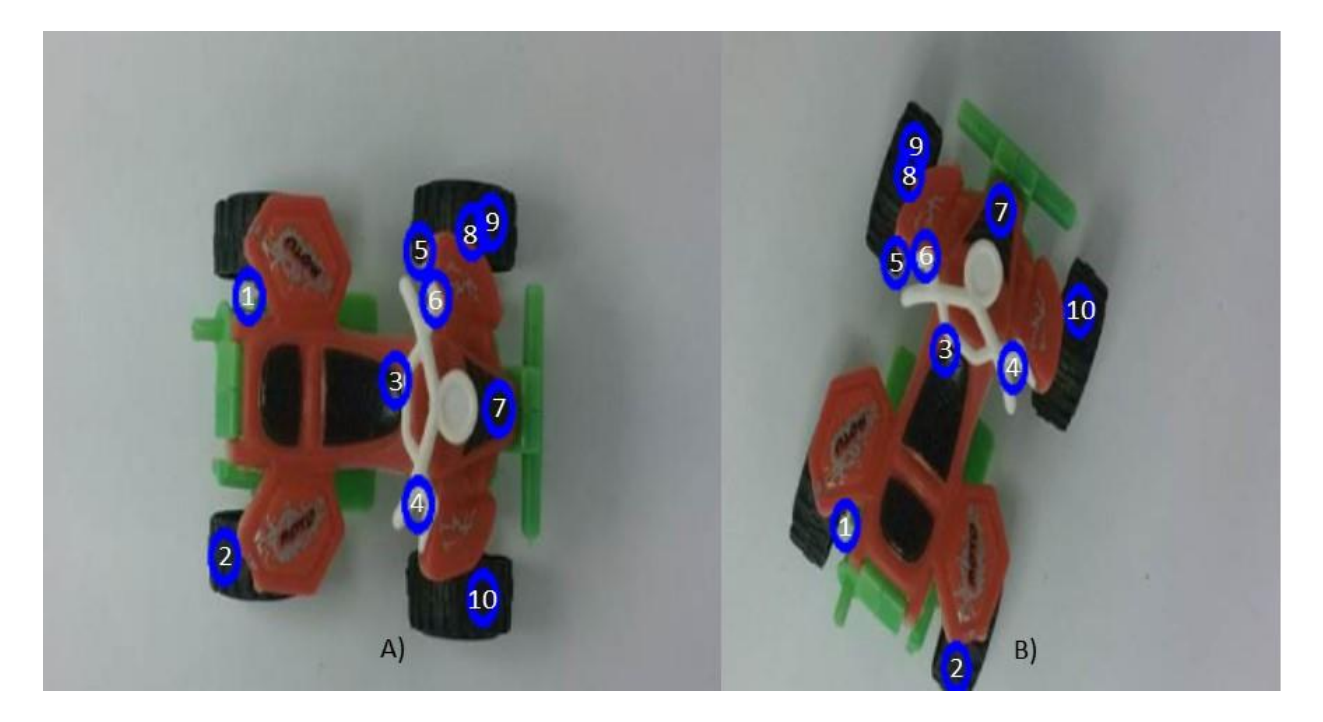

Fig. 15 Puntos característicos de a) la Iref y b) la Irot

# <span id="page-31-0"></span>*3.3.2. Determinación el ángulo de rotación del objeto*

En la [Fig. 16](#page-31-1) se observa las dimensiones de una imagen, donde la esquina superior izquierda tiene el punto (X=0, Y=0). El origen  $(X_1, Y_1)$  del eje de coordenadas es el punto seleccionado en la Iref y la Irot.

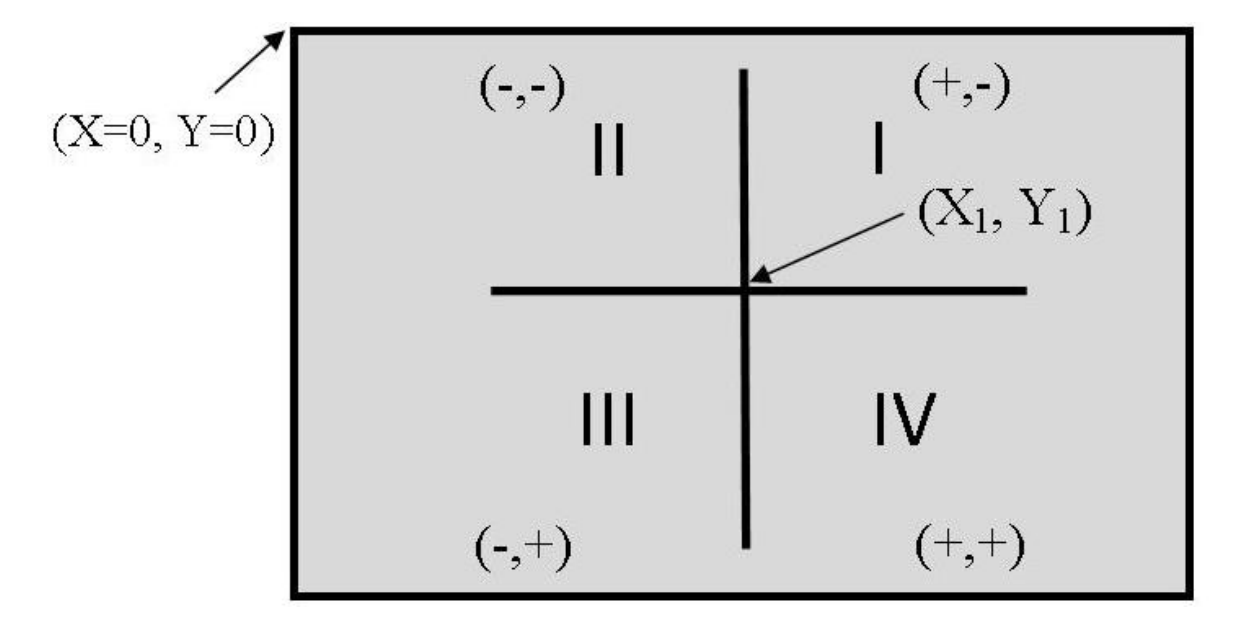

Fig. 16 Representación del punto de origen en una imagen

<span id="page-31-1"></span>Para el diseño del algoritmo se consideró el resultado de  $(X_2 - X_1)$  que es positivo y  $(Y_2 - Y_1)$  es negativo en el primer cuadrante. Para el segundo cuadrante  $(X_2 - X_1)$  y  $(Y_2 - Y_1)$  son negativos, en el tercer cuadrante  $(X_2 - X_1)$  es negativo y  $(Y_2 - Y_1)$  es positivo y en el cuarto cuadrante  $(X_2 - X_1)$  y  $(Y_2 - Y_1)$  es positivo.

Con el algoritmo SURF se obtienen puntos característicos que son aproximadamente iguales en la Iref [\(](#page-32-1)

[Fig. 17a](#page-32-1)) y en la Irot [\(](#page-32-1)

[Fig. 17b](#page-32-1)).

<span id="page-32-1"></span>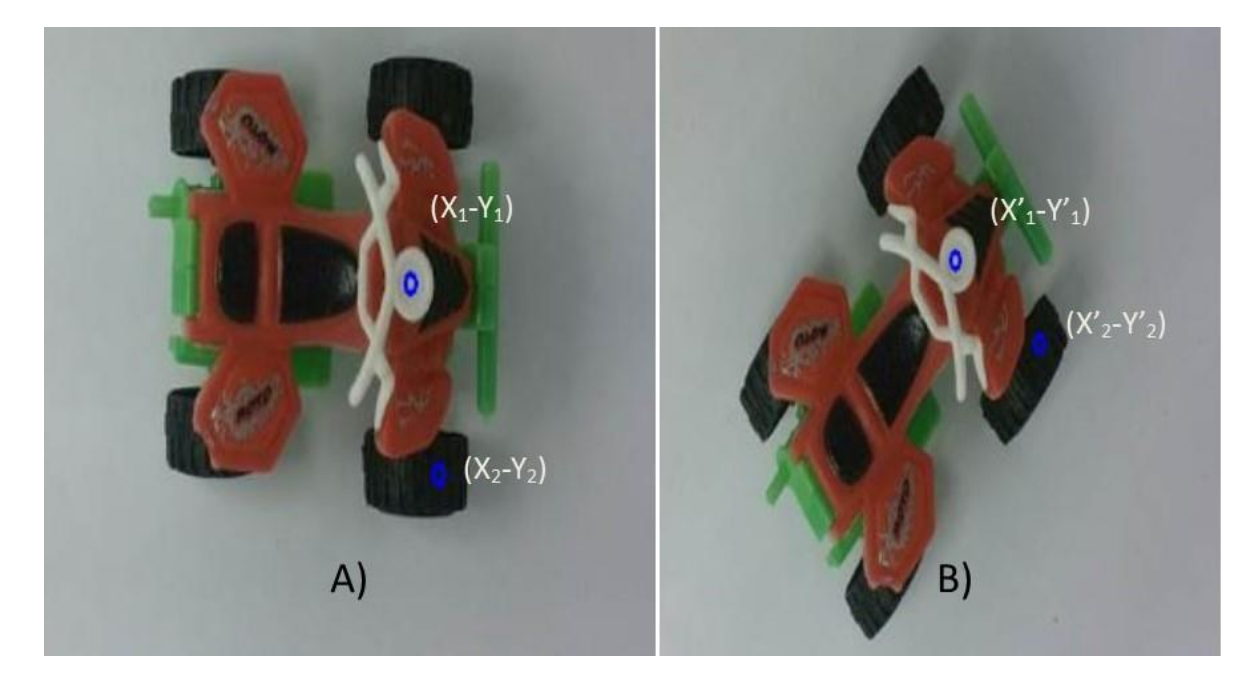

Fig. 17 Puntos característicos en la Iref y Irot.

<span id="page-32-0"></span>En el mismo punto característico de ambas imágenes (círculo azul), el punto  $(x_1, y_1)$ para la Iref y (x'1, y'1) para la Irot, se traza un eje de coordenadas como se observa en las [Fig. 18a](#page-33-0)) y [Fig. 18b](#page-33-0)).

Utilizando un segundo punto,  $(x_2, y_2)$  para la Iref y  $(x_2, y_2)$  para la Irot, se obtiene un

un vector para cada imagen [\(](#page-33-2)

[Fig. 19a](#page-33-2)) y

[Fig. 19b](#page-33-2)), el ángulo  $\emptyset_1$  y  $\emptyset'_1$  de los dos vectores se determinan con la siguiente ecuación.

$$
\emptyset = \cos^{-1} \frac{(X_2 - X_1)}{\sqrt{(X_2 - X_1)^2 - (Y_2 - Y_1)^2}}
$$
\n(3)

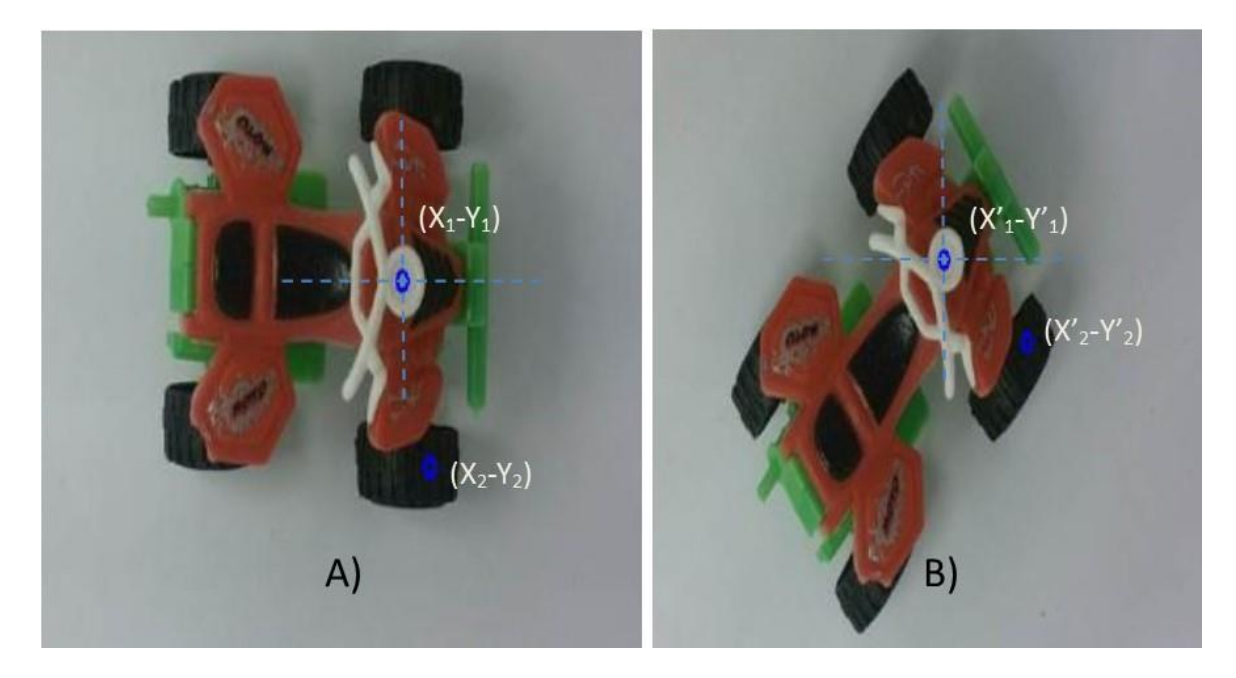

Fig. 18 Eje de coordenadas imaginario de la a) Iref y b) Irot Utilizando la ec. 3 podemos determinar el ángulo ∅ del vector de la Iref y de la Irot dependiendo del cuadrante donde se encuentre

<span id="page-33-2"></span><span id="page-33-0"></span>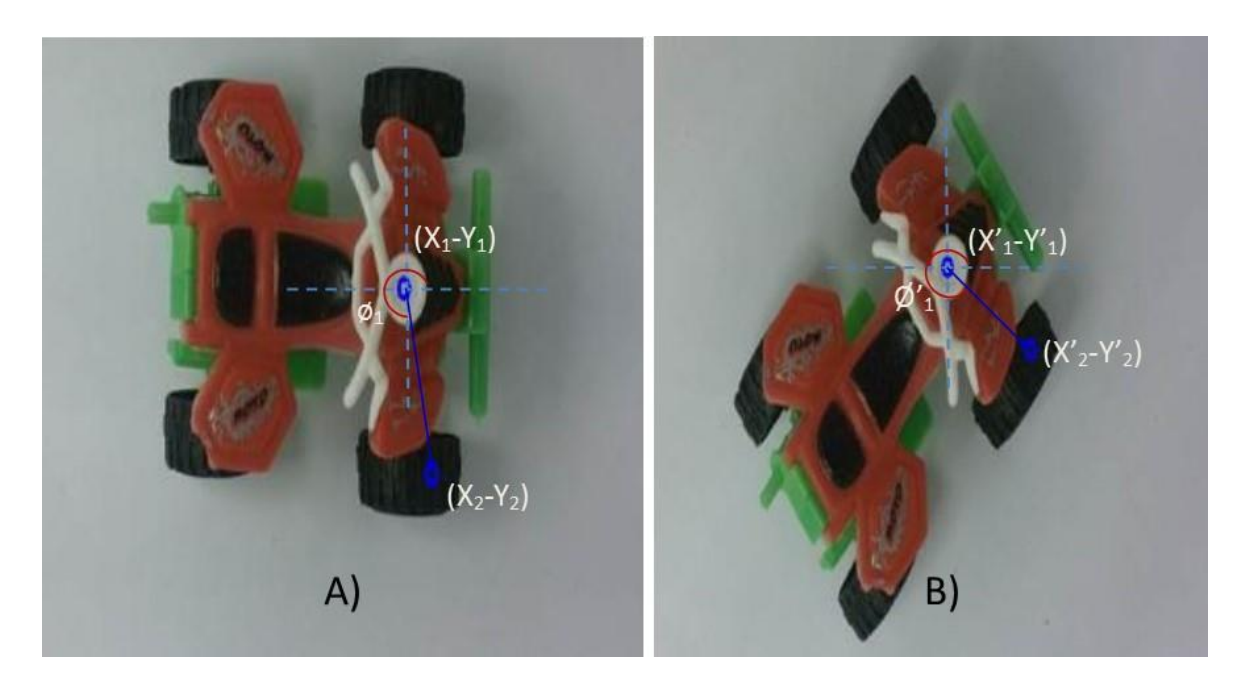

Fig. 19 Vector en imagen a) Iref y b) Irot

<span id="page-33-1"></span>El ángulo entre los dos vectores  $(\emptyset_d)$  se determina restando los dos ángulos que se forman con el eje de las abscisas.

$$
\emptyset_d = \emptyset_1 - \emptyset'_1 \tag{2}
$$

Sin embargo y como muestra la [Fig. 20,](#page-34-0) cuando el vector está en el cuadrante I y II, se consideró que la ec. 1 calcula el ángulo en contra de las manecillas del reloj formado del eje derecho de las abscisas al vector de la imagen y el ángulo a favor de las manecillas del reloj cuando el vector se encuentra en los cuadrantes III y IV.

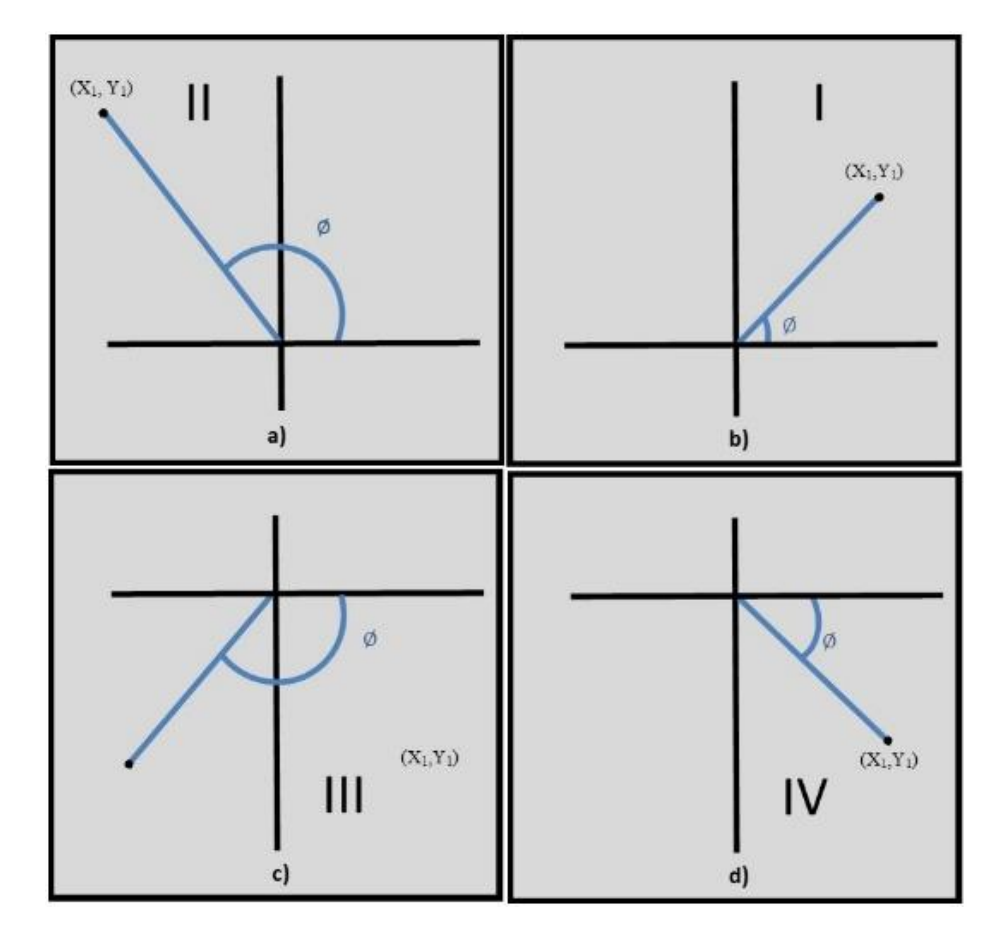

Fig. 20 Ejemplificación del ángulo calculado en los cuatro cuadrantes

<span id="page-34-0"></span>En la [Tabla 2](#page-35-1) se observan las consideraciones para determinar el ángulo de rotación  $(\phi_{rot})$  dependiendo de la ubicación del vector de las imágenes. La tercera fila muestra que el vector formado en la Iref se encuentre en el primer cuadrante y existe la posibilidad de que el vector de la Irot se encuentre en cualquier de los cuatro cuadrante, lo mismo ocurre cuando el vector de la Iref se encuentra en algún otro cuadrante.

| <b>I</b> ref  | <b>Irot</b>    |  |  |
|---------------|----------------|--|--|
| No. Cuadrante | No. Cuadrante  |  |  |
|               | I, II, III, IV |  |  |
| Н             | I, II, III, IV |  |  |
| Ш             | I, II, III, IV |  |  |
| IV            | I, II, III, IV |  |  |

<span id="page-35-1"></span>Tabla 2. Relación de cuadrantes de la Iref y Irot

# <span id="page-35-0"></span>**3.4. Algoritmo para la detección del ángulo de rotación**

En la [Tabla](#page-35-2) 3 se observan las consideraciones necesarias para determinar el  $\Phi_{rot}$  y la [Fig. 21](#page-36-0) muestra los dos vectores en el primer cuadrante y en un mismo eje de coordenadas para ejemplificar la determinación del algoritmo.

<span id="page-35-2"></span>

| No.            | Iref     |        | Irot   |        | No.    | Iref |        | Irot   |        |
|----------------|----------|--------|--------|--------|--------|------|--------|--------|--------|
|                |          |        |        |        |        |      |        |        |        |
|                | $\theta$ | $^{+}$ | $^{+}$ | $^{+}$ | $^{+}$ | 8    |        | $^{+}$ | $+$    |
|                | $^{+}$   | $^{+}$ | $^{+}$ |        | 9      |      | $^{+}$ | $+$    |        |
| $\overline{2}$ | $^{+}$   | $^{+}$ |        | $+$    | 10     |      | $^{+}$ |        |        |
| 3              | $^{+}$   | $^{+}$ |        |        | 11     |      | $^{+}$ |        |        |
| $\overline{4}$ | $^{+}$   |        | $^{+}$ | $+$    | 12     |      |        | $^{+}$ | $^{+}$ |
| 5              | $^{+}$   |        | $^{+}$ |        | 13     |      |        | $+$    |        |
| 6              | $^{+}$   |        |        | $+$    | 14     |      | -      |        | $^+$   |
| 7              |          |        |        |        | 15     |      |        |        |        |

Tabla 3. Combinaciones entre la Iref y la Irot

Considerando la [Fig. 21,](#page-36-0) que expresa la fila 0 de la [Tabla](#page-35-2) 3, los vectores de la Iref y la Irot se encuentran en el primer cuadrante, por lo que  $(X_2 - X_1) = (+)$ ,  $(Y_2 - Y_1) = (-)$  y  $(X'_2 - X'_1) = (+)$ ,  $(Y'_2 - Y'_1) = (-)$ . El ángulo  $\emptyset_1$  del vector de la Iref puede ser mayor o menor al ángulo  $\phi'_1$ del vector de la Irot,  $(\phi_1 > \phi'_1)$  o  $(\phi_1 < \phi'_1)$ . Si los dos vectores se encuentran en el primer cuadrante, se deberá programar la condición " $\phi_{rot} = \phi'_1 - \phi_1$  pero si  $(\emptyset_1 > \emptyset_1')$  entonces el  $\emptyset_{rot} = 360 + \emptyset_1 - \emptyset_1''$ .

Determinando todas las condiciones de la [Tabla](#page-35-2) 3 y considerando la ec. (1), se obtienen las funciones que permiten calcular el ángulo de rotación del objeto. Dichas funciones se muestran en la [Tabla 4.](#page-37-0)

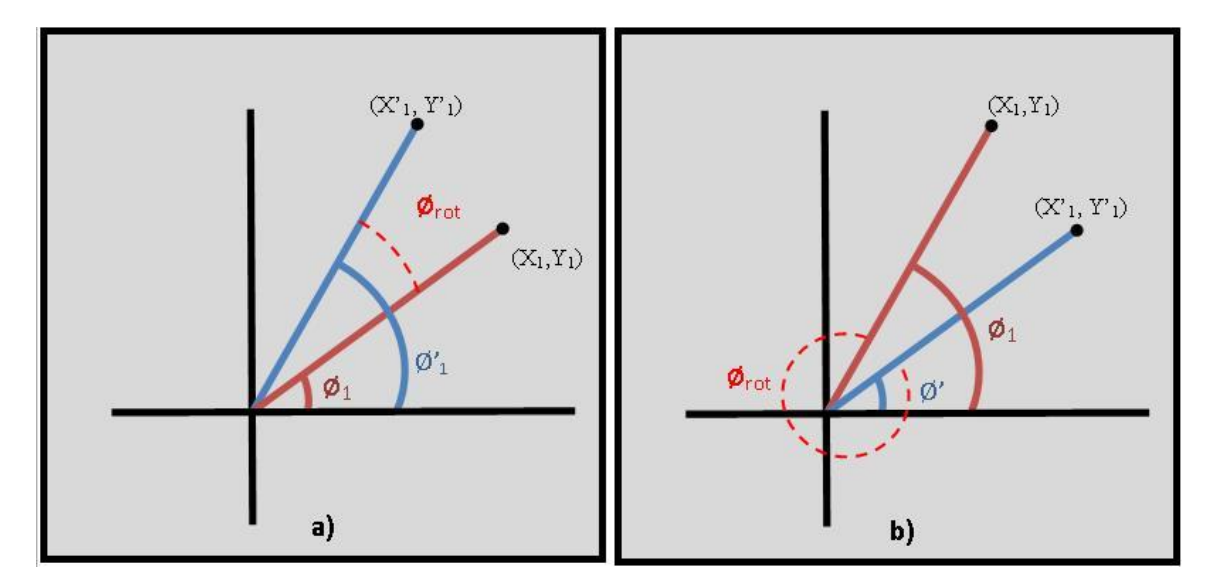

Fig. 21 Ángulo de rotación  $\varphi_{rot}$ , a) ( $\varphi_1 < \varphi_1$ ) y b) ( $\varphi_1 > \varphi_1'$ )

<span id="page-36-0"></span>En la [Tabla 4](#page-37-0) presenta las operaciones matemáticas que se deben realizar dependiendo de la posición de los vectores de cada imagen.

Se observa en la [Tabla 4](#page-37-0) que la expresión matemática de las filas 0, 2, 8 y 10 son similares, por lo que podemos agruparlas. Así mismo las filas 1, 3, 9, 11 muestran similitud al igual que las filas 4, 6, 12, 14 y las filas 5, 7, 13 y 15.

Si se consideran los valores positivos como "1", los negativos como "0" y se unen las operaciones matemáticas que muestran similitud, se obtiene una tabla de verdad de cuatro entradas y cuatro salidas como muestra la [Tabla](#page-37-1) 5, donde  $(X_2 - X_1) = A$ ,  $(Y_2 - Y_1) = B$ ,  $(X'_2 - X'_1) = C$  y  $(Y'_2 - Y'_1) = D$ .

<span id="page-37-0"></span>

| No.            | Iref          |                          |                 | Irot                     | Operación Matemática                                                                  |  |
|----------------|---------------|--------------------------|-----------------|--------------------------|---------------------------------------------------------------------------------------|--|
|                | $(X_2 - X_1)$ | $(Y_2 - Y_1)$            | $(X'_2 - X'_1)$ | $(Y'_2 - Y'_1)$          |                                                                                       |  |
| $\mathbf{0}$   | $+$           | $^{+}$                   |                 | $+$                      | $\phi_{rot}$ = 360 + $\phi_1 - \phi'_1$ si $(\phi_1 > \phi'_1)$                       |  |
|                |               |                          |                 |                          | entonces $\phi_{rot} = \phi_1 - \phi'_1$                                              |  |
| 1              | $+$           | $^{+}$                   |                 | $\overline{\phantom{a}}$ | $\varphi_{rot} = \varphi_1 + \varphi'_1$                                              |  |
| $\overline{2}$ | $+$           | $^{+}$                   |                 | $^{+}$                   | $\phi_{rot} = 360 + \phi_1 - \phi'_1$                                                 |  |
| 3              | $+$           | $^{+}$                   |                 | $\overline{\phantom{a}}$ | $\emptyset_{rot} = \emptyset_1 + \emptyset'_1$                                        |  |
| $\overline{4}$ | $+$           | $\overline{\phantom{a}}$ |                 | $^{+}$                   | $\phi_{rot} = 360 - \phi_1 - \phi'_1$                                                 |  |
| 5              | $+$           | $\overline{\phantom{a}}$ |                 | $\overline{\phantom{a}}$ | $\emptyset_{rot} = \emptyset_1' - \emptyset_1$                                        |  |
| 6              | $+$           | -                        |                 | $^{+}$                   | $\phi_{rot} = 360 - \phi_1 - \phi'_1$                                                 |  |
| $\overline{7}$ | $+$           | ۰                        |                 | $\overline{\phantom{a}}$ | $\boldsymbol{\emptyset}_{rot} = \boldsymbol{\emptyset}'_1 - \boldsymbol{\emptyset}_1$ |  |
| 8              |               | $^{+}$                   |                 | $+$                      | $\mathcal{Q}_{rot} = \mathcal{Q}_1 - \mathcal{Q}'_1,$                                 |  |
| 9              |               |                          |                 | $\overline{\phantom{a}}$ | $\varphi_{rot} = \varphi_1 + \varphi'_1$                                              |  |
| 10             |               |                          |                 | $^{+}$                   | $\phi_{rot} = 360 + \phi_1 - \phi'_1 \text{ si } (\phi_1 > \phi'_1)$                  |  |
|                |               |                          |                 |                          | entonces $\phi_{rot} = \phi_1 - \phi'_1$ ,                                            |  |
| 11             |               | $^{+}$                   |                 | $\overline{\phantom{a}}$ | $\varphi_{rot} = \varphi_1 + \varphi'_1$                                              |  |
| 12             |               | -                        |                 | $^{+}$                   | $\phi_{rot} = 360 - \phi_1 - \phi'_1$                                                 |  |
| 13             |               | -                        |                 | $\overline{\phantom{a}}$ | $\varphi_{rot} = \varphi_1' - \varphi_1$                                              |  |
| 14             |               | -                        |                 | $^{+}$                   | $\phi_{rot} = 360 - \phi_1 - \phi'_1$                                                 |  |
| 15             |               | -                        |                 |                          | $\phi_{rot} = \phi'_1 - \phi_1$                                                       |  |

Tabla 4. Funciones para calcular el ángulo de rotación

<span id="page-37-1"></span>Tabla 5. Tabla de verdad con las operaciones matemáticas obtenidas

| Iref<br>Irot<br>Función de Salidas |                         |                  |                         |                          |                                                                                                    |                                          |                                       |                                                                                        |  |
|------------------------------------|-------------------------|------------------|-------------------------|--------------------------|----------------------------------------------------------------------------------------------------|------------------------------------------|---------------------------------------|----------------------------------------------------------------------------------------|--|
|                                    | A                       | $\bf{B}$         | $\mathsf{C}$            | ${\rm D}$                | F1                                                                                                    | F2                                       | F <sub>3</sub>                        | F4                                                                                     |  |
| No.                                | $(X_2 - X_1)$           | $(Y_2 - Y_1)$    | $(X'_{2} - X'_{1})$     | $\left(Y_2'-Y_1'\right)$ | $\phi_{rot} = 360 + \phi_1 - \phi'_1$<br>si $(\emptyset_1 > \emptyset'_1)$ entonces<br>$\mathfrak{\textit{p}}_{rot} = \mathfrak{\textit{p}}_1 - \mathfrak{\textit{p}}'_1$ | $\varphi_{rot} = \varphi_1 + \varphi'_1$ | $\phi_{rot} = 360 - \phi_1 - \phi_1'$ | $\mathfrak{\textit{p}}_{rot}=\mathfrak{\textit{p}}_1^{\prime}-\mathfrak{\textit{p}}_1$ |  |
| $\boldsymbol{0}$                   | $\,1\,$                 | $\,1\,$          | $\mathbf{1}$            | $\mathbf{1}$             | $\,1$                                                                                                    | $\mathbf{0}$                             | $\boldsymbol{0}$                      | $\boldsymbol{0}$                                                                       |  |
| $\,1$                              | $\overline{1}$          | $\mathbf{1}$     | $\,1$                   | $\overline{0}$           | $\overline{0}$                                                                                                    | $\mathbf 1$                              | $\boldsymbol{0}$                      | $\boldsymbol{0}$                                                                       |  |
| $\overline{c}$                     | $\overline{\mathbf{1}}$ | $\mathbf 1$      | $\boldsymbol{0}$        | $\,1\,$                  | $\,$ 1 $\,$                                                                                                    | 0                                        | 0                                     | $\mathsf 0$                                                                            |  |
| $\overline{\mathbf{3}}$            | $\,1$                   | $\mathbf{1}$     | $\boldsymbol{0}$        | $\overline{0}$           | $\overline{0}$                                                                                                    | $\overline{1}$                           | $\boldsymbol{0}$                      | $\boldsymbol{0}$                                                                       |  |
| $\overline{4}$                     | $\mathbf{1}$            | $\boldsymbol{0}$ | $\,1$                   | $\mathbf{1}$             | $\boldsymbol{0}$                                                                                                    | $\overline{0}$                           | $\overline{1}$                        | $\boldsymbol{0}$                                                                       |  |
| 5                                  | $\overline{1}$          | $\boldsymbol{0}$ | $\overline{\mathbf{1}}$ | $\overline{0}$           | $\overline{0}$                                                                                                    | $\mathbf{0}$                             | $\overline{0}$                        | $\overline{1}$                                                                         |  |
| $\overline{6}$                     | $\overline{\mathbf{1}}$ | $\boldsymbol{0}$ | $\overline{0}$          | $\,1$                    | $\boldsymbol{0}$                                                                                                    | $\mathbf{0}$                             | $\overline{1}$                        | $\boldsymbol{0}$                                                                       |  |
| $\overline{7}$                     | $\overline{1}$          | $\overline{0}$   | $\overline{0}$          | $\overline{0}$           | $\boldsymbol{0}$                                                                                                    | $\mathbf{0}$                             | $\boldsymbol{0}$                      | $\overline{1}$                                                                         |  |
| $\bf 8$                            | $\boldsymbol{0}$        | $\mathbf{1}$     | $\,1$                   | $\mathbf{1}$             | $\overline{1}$                                                                                                    | $\boldsymbol{0}$                         | $\boldsymbol{0}$                      | $\overline{0}$                                                                         |  |
| $\overline{9}$                     | $\boldsymbol{0}$        | $\overline{1}$   | $\,1$                   | $\overline{0}$           | $\overline{0}$                                                                                                    | $\mathbf{1}$                             | $\boldsymbol{0}$                      | $\boldsymbol{0}$                                                                       |  |
| 10                                 | $\overline{0}$          | $\overline{1}$   | $\overline{0}$          | $\overline{1}$           | $\mathbf{1}$                                                                                                    | $\boldsymbol{0}$                         | $\boldsymbol{0}$                      | $\boldsymbol{0}$                                                                       |  |
| 11                                 | $\overline{0}$          | $\overline{1}$   | $\boldsymbol{0}$        | $\overline{0}$           | $\boldsymbol{0}$                                                                                                    | $\mathbf{1}$                             | $\boldsymbol{0}$                      | $\boldsymbol{0}$                                                                       |  |
| 12                                 | $\overline{0}$          | $\boldsymbol{0}$ | $\,1$                   | $\mathbf{1}$             | $\mathbf{0}$                                                                                                    | $\boldsymbol{0}$                         | $\overline{1}$                        | $\boldsymbol{0}$                                                                       |  |
| $\overline{13}$                    | $\boldsymbol{0}$        | $\boldsymbol{0}$ | $\bf 1$                 | $\overline{0}$           | $\boldsymbol{0}$                                                                                                    | $\boldsymbol{0}$                         | $\boldsymbol{0}$                      | $\overline{1}$                                                                         |  |
| 14                                 | $\mathbf{0}$            | $\boldsymbol{0}$ | $\boldsymbol{0}$        | $\mathbf{1}$             | $\overline{0}$                                                                                                    | $\overline{0}$                           | $\overline{1}$                        | $\overline{0}$                                                                         |  |
| 15                                 | $\boldsymbol{0}$        | $\boldsymbol{0}$ | $\overline{0}$          | $\boldsymbol{0}$         | $\overline{0}$                                                                                                    | $\overline{0}$                           | $\overline{0}$                        | $\overline{1}$                                                                         |  |

Utilizando álgebra booleana para representar la [Tabla](#page-37-1) 5 se obtienen las siguientes funciones:

- a)  $F1 = ABCD + AB\overline{C}D + \overline{A}BCD + \overline{A}B\overline{C}D$
- b)  $F2 = ABC\overline{D} + AB\overline{C}\overline{D} + \overline{A}BC\overline{D} + \overline{A}B\overline{C}\overline{D}$
- c)  $F3 = A\overline{B}CD + A\overline{B}\overline{C}D + \overline{A}\overline{B}CD + \overline{A}\overline{B}\overline{C}D$
- d)  $F4 = \overline{AB} \overline{C} \overline{D} + \overline{AB} \overline{C} \overline{D} + \overline{A} \overline{B} \overline{C} \overline{D}$

Simplificando las funciones utilizando el método de mapas de Karnaugh, se obtienen las funciones:

- a)  $F1 = BD$
- b) F2 =  $B\overline{D}$
- c) F3 =  $\overline{B}D$
- d) F4 =  $\overline{B}\overline{D}$

# <span id="page-38-0"></span>**3.5. Programación del algoritmo**

El software utilizado para programar las funciones simplificadas obtenidas fue Python 2.7, en la parte de abajo se presenta parte del algoritmo desarrollado para calcular el ángulo de rotación de objetos por visión artificial, se observa que las variables son negadas cuando son menores a 0 y verdaderas cuando son mayores a 1.

> # Función F4 if B<0 and D<0 and teta\_2>teta\_1:  $teta = abs(teta_2 - teta_1)$ else: teta  $=360 + \text{teta}_2 - \text{teta}_1$ # Función F1 if B>0 and D>0 and teta\_2>teta\_1: teta = 360-teta  $2+$ teta  $1$ if B>0 and D>0 and teta\_2<teta\_1: teta = abs(teta  $2 - \text{teta}$  1) if B>0 and D>0 and teta\_2==teta\_1: teta = abs(teta  $2 - \text{teta}$  1)

# Función F2 if  $B>0$  and  $D<0$ :  $teta = teta_1 + teta_2$ # Función F3 if  $B<0$  and  $D>0$ :  $teta = 360$ -teta $_2$ -teta $_1$ if teta $2 ==$  teta $1$ :  $teta = abs(teta_2 - teta_1)$ 

# <span id="page-40-0"></span>**4. Resultados y Conclusiones**

# <span id="page-40-1"></span>**4.1.Resultados**

El presente capitulo describe los resultados obtenidos en las pruebas realizadas en laboratorio y en el entorno físico. Se obtuvo una metodología para la selección de la imagen de referencia y el desarrollo de un algoritmo para el cálculo del ángulo de rotación de un objeto a detectar.

# <span id="page-40-2"></span>**4.2.Detección de objetos**

En la [Fig. 22](#page-40-3) se puede observar los resultados para la detección de los puntos característicos (Kp). Se aprecia claramente la disminución de los puntos característicos al momento de ir aumentado la iluminación, por lo que considerando la iluminación recomendada para una habitación, se usó un rango entre 340 y 350 luxes, ya que se requieren aproximadamente entre 200 a 500 lux para interiores donde se realiza un trabajo continuo (Cuevas, Miralles, & Garcia, 2015).

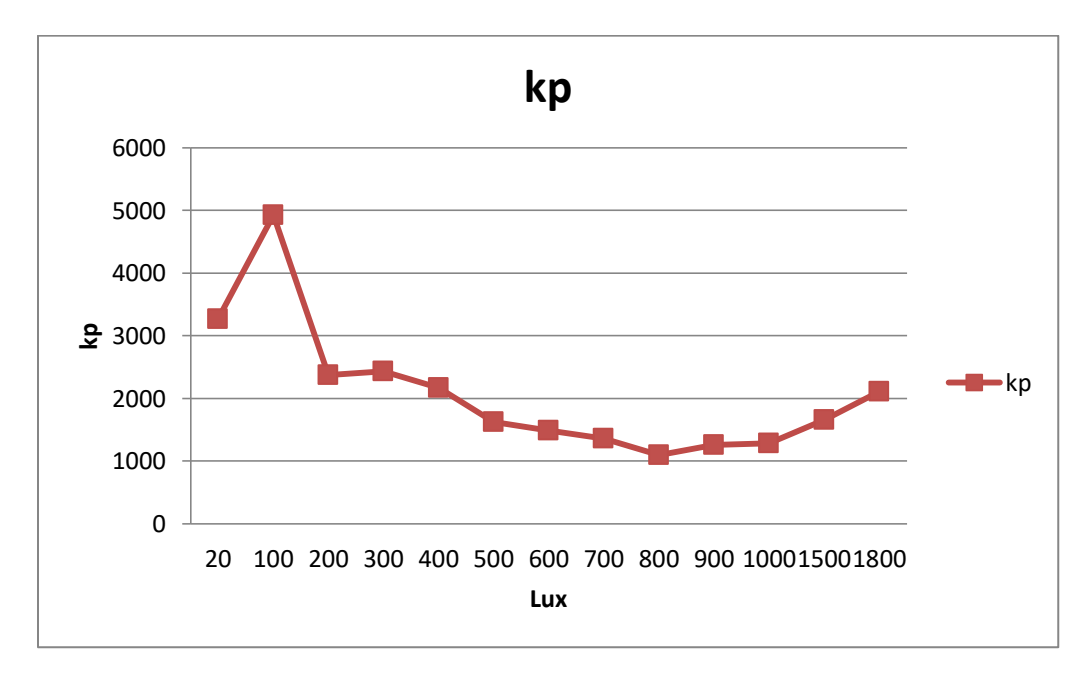

<span id="page-40-3"></span>Fig. 22 Variación de la Iluminación en el procesamiento

En base a lo anterior se realizó un experimento donde se ajustó la iluminación de 340 a 350 luxes, que es una condición de iluminación promedio en un ambiente de trabajo, se tomaron 12 fotos al objeto muestra a diferentes distancias de la cámara, sin modificar la escena.

En la [Fig. 23](#page-41-0) se puede observar los resultados de la extracción de puntos característicos sobre la imagen de referencia. Mientras se aleja el objeto muestra de la cámara, los puntos característicos disminuyen.

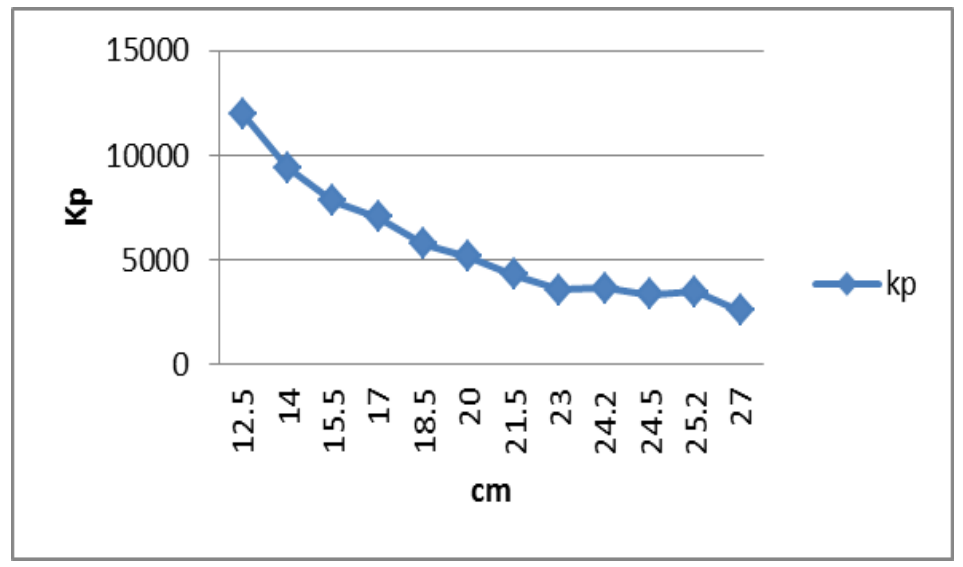

Fig. 23 Puntos característicos, distancia cámara-objeto

<span id="page-41-0"></span>Para analizar el emparejamiento se utilizaron tres imágenes de referencia, una cercana, una a media distancia y finalmente una a la máxima distancia. Dichas imágenes se muestran en la [Fig. 24,](#page-42-0) en la segunda fila se observan las imágenes tomadas del objeto sin procesar por el algoritmo surf, la primera imagen se tomó a 12.5cm, la segunda a 24cm y la tercera a 34cm, la primera fila se observan las mismas imágenes con los puntos característicos después de aplicarles el algoritmo surf y se especifica la cantidad de puntos encontrados.

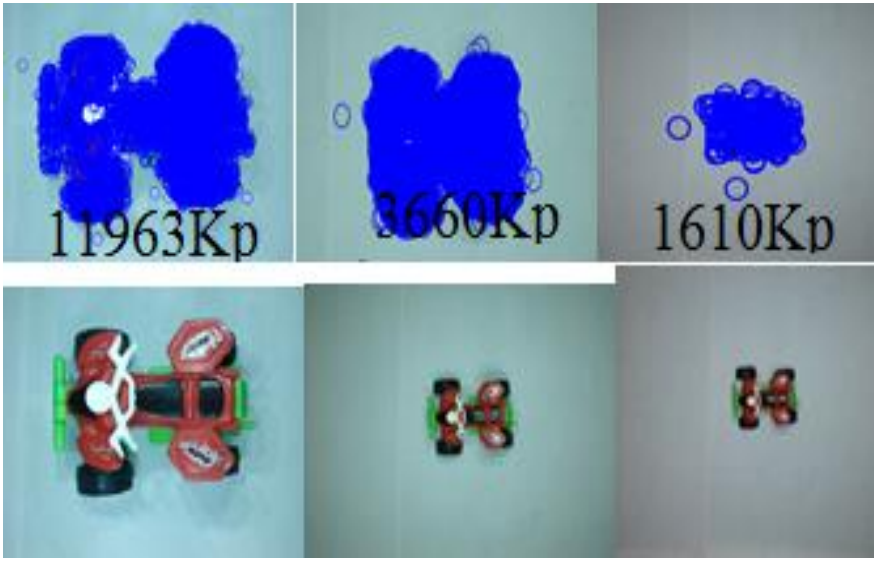

Fig. 24 Imágenes de referencia

<span id="page-42-0"></span>La primera prueba se realizó utilizando como imagen de referencia la más cercana a

la cámara y se emparejó con otras 16 imágenes a diferentes distancias de la cámara.

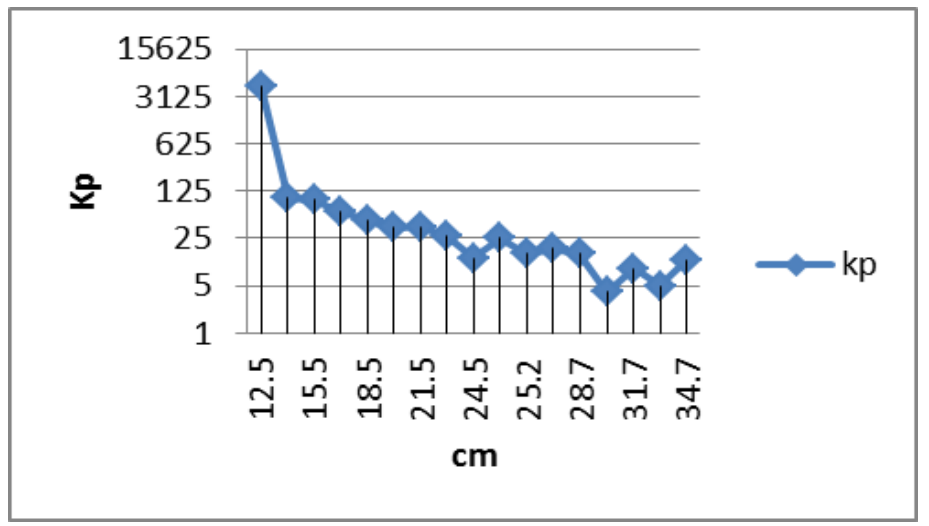

<span id="page-42-1"></span>Fig. 25 Emparejamiento con imagen de referencia tomada a12.5cm de la cámara

Se puede observar en la [Fig. 25](#page-42-1) que al emparejar la imagen tomada más cerca de la cámara (a 12.5cm de la cámara) con otras imágenes a distancia más alejadas, la cantidad de Kp emparejados disminuye hasta obtener a una distancia de 34.7cm solamente 12Kp. Se puede observar que la tendencia es que los Kp emparejados correctamente disminuyen con forme se aleja el objeto muestra de la cámara.

Si tomamos la imagen más alejada de la cámara (a 34.7cm de la cámara) como referencia para realizar el match, como se observa en la [Fig. 26,](#page-43-0) el número de Kp aumenta conforme la distancia en que se tomaron las fotos se acerca.

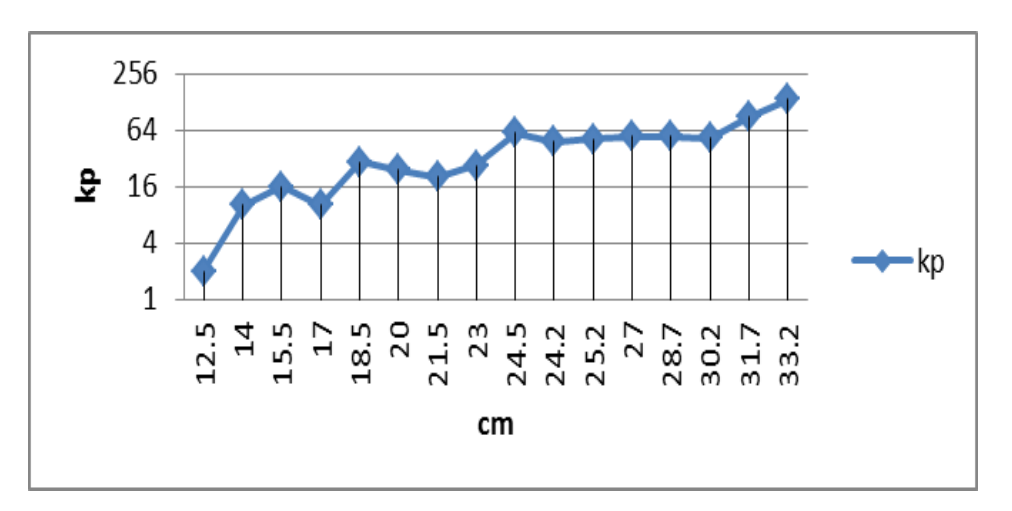

Fig. 26 Emparejamiento con imagen de referencia tomada a 34.7cm de la cámara

<span id="page-43-0"></span>Una tercera prueba realizada es elegir la imagen tomada a una distancia intermedia del total de fotos tomadas, a una distancia de 24cm aproximadamente.

En la [Fig. 27](#page-43-1) se observa la tendencia a aumentar los kp conforme las imágenes se acercan a la misma distancia de la imagen de referencia.

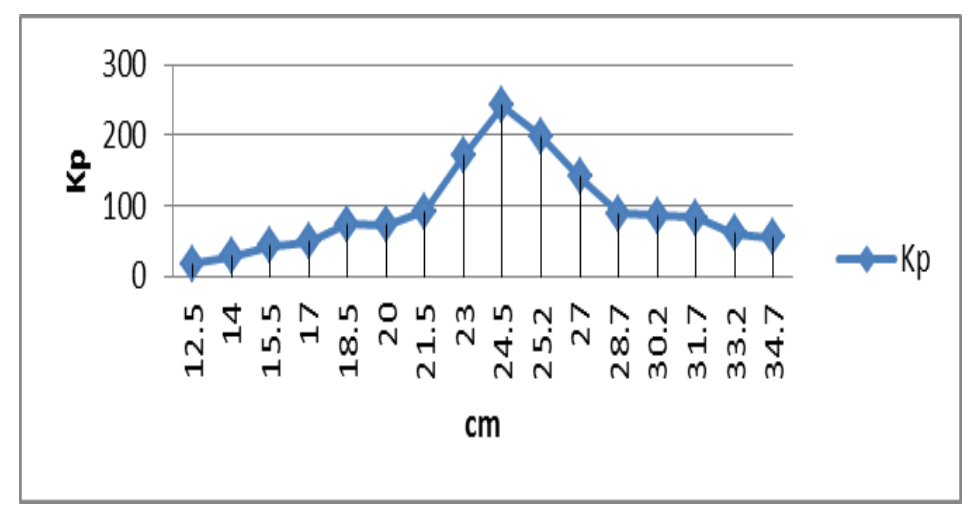

<span id="page-43-1"></span>Fig. 27 Emparejamiento con imagen de referencia tomada a 24cm de la cámara

Para probar el algoritmo en la detección del objeto fuera de la caja experimental, se tomaron 31 fotos, con el objeto a detectar a una distancia de 24cm de la cámara. En la [Fig.](#page-44-0)  [28](#page-44-0) se presentan ejemplos de fotos donde se detectó el objeto, la Figura muestra imágenes que se emparejaron con la mayor cantidad de puntos característicos (11 y 18 Kp).

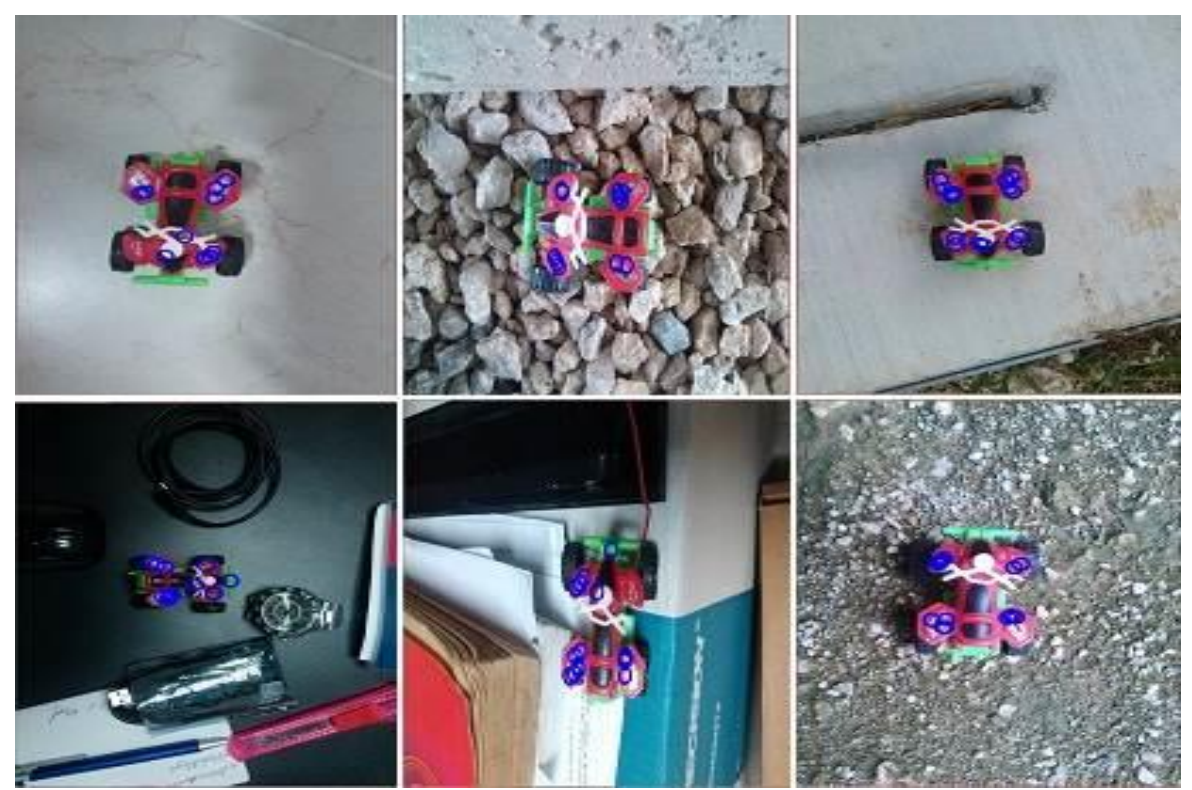

Fig. 28 Fotos con el objeto detectado correctamente

<span id="page-44-0"></span>De las 31 fotos tomadas, una detectó un punto característico fuera del objeto de interés. En la [Fig. 29](#page-45-1) se puede apreciar la foto con los dos puntos detectados

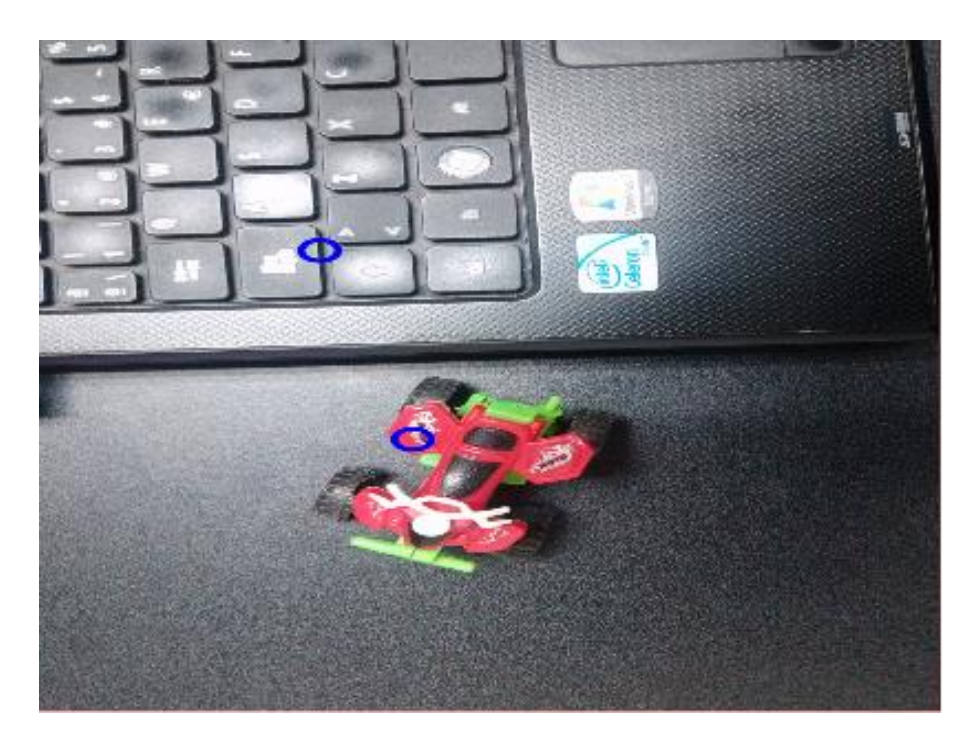

Fig. 29 Foto con Kp fuera del objeto a detectar

<span id="page-45-1"></span>La [Fig. 30](#page-45-2) muestran las dos fotos que no detectaron el objeto, aunque el objeto se encontraba en ella.

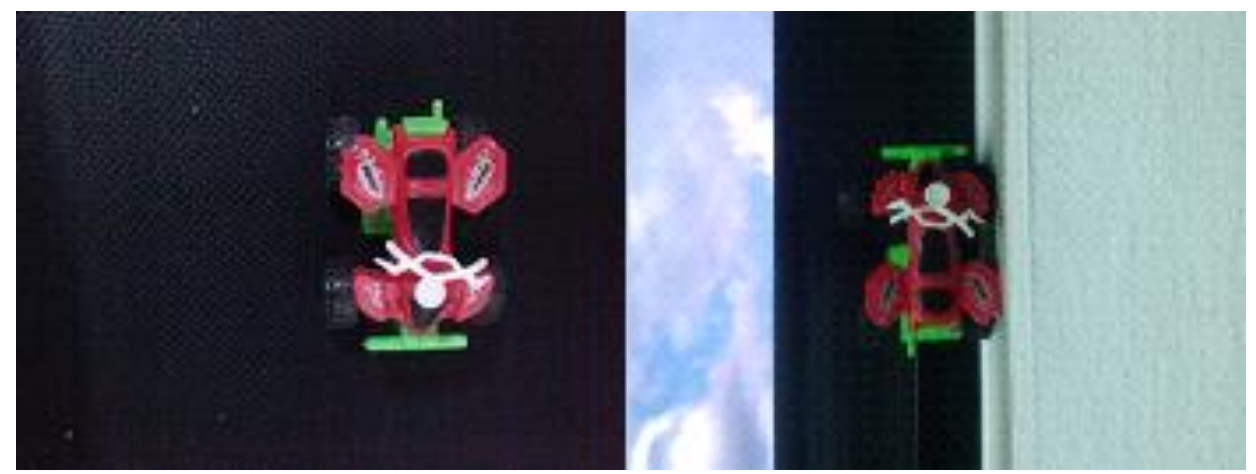

Fig. 30 Fotos que no detectaron el objeto

# <span id="page-45-2"></span><span id="page-45-0"></span>**4.3. Angulo de rotación**

Para la ubicación del ángulo de rotación del objeto se realizó el emparejamiento de 119 imágenes rotadas a diferentes ángulos, el 81% de las imágenes tuvieron un error menor al ± 1° del ángulo de rotación real, en la [Fig. 31](#page-46-0) se observan ejemplos del cálculo de rotación del objeto detectado.

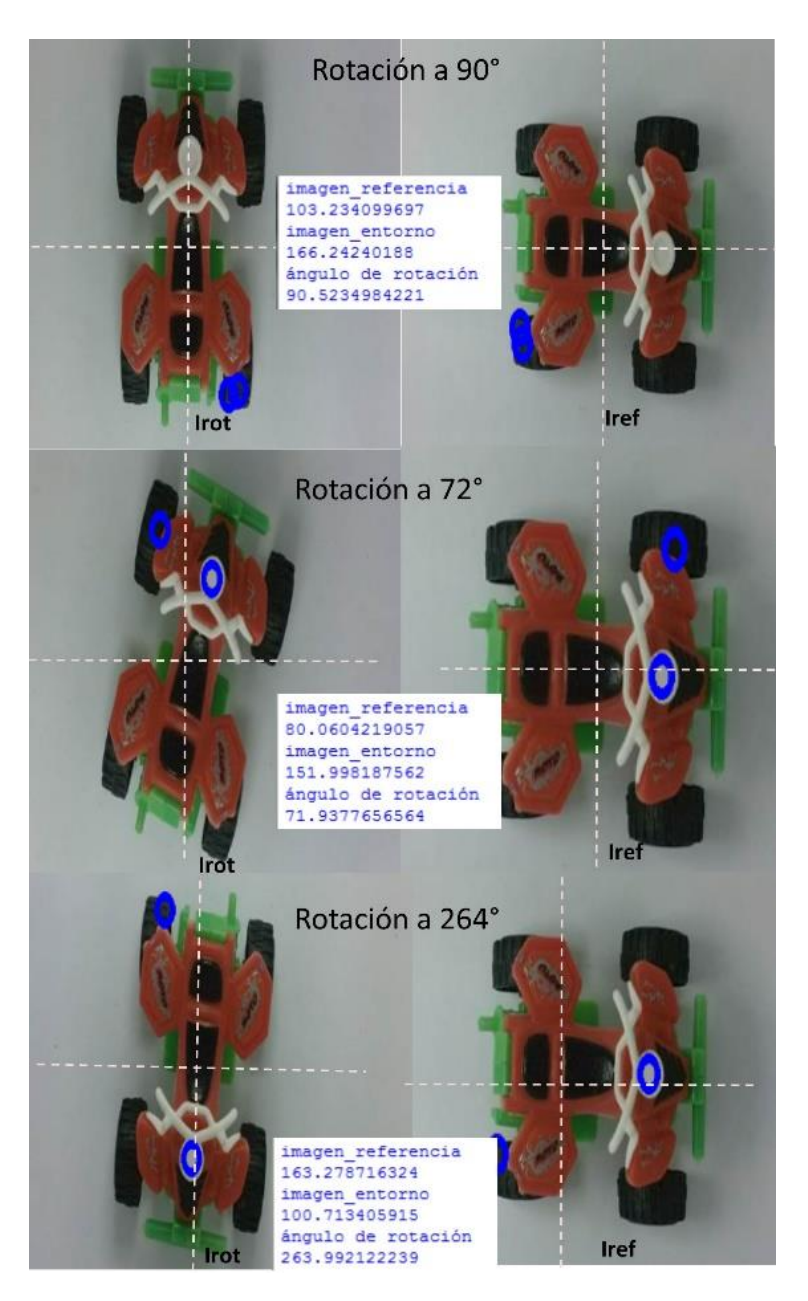

Fig. 31 Rotación del objeto con error menor al ±1°

<span id="page-46-0"></span>El 13% de las imágenes procesadas calcularon el ángulo de rotación con un error de entre ±1° y ±2°, la [Fig. 32](#page-47-0) presenta tres ejemplos de imágenes procesadas.

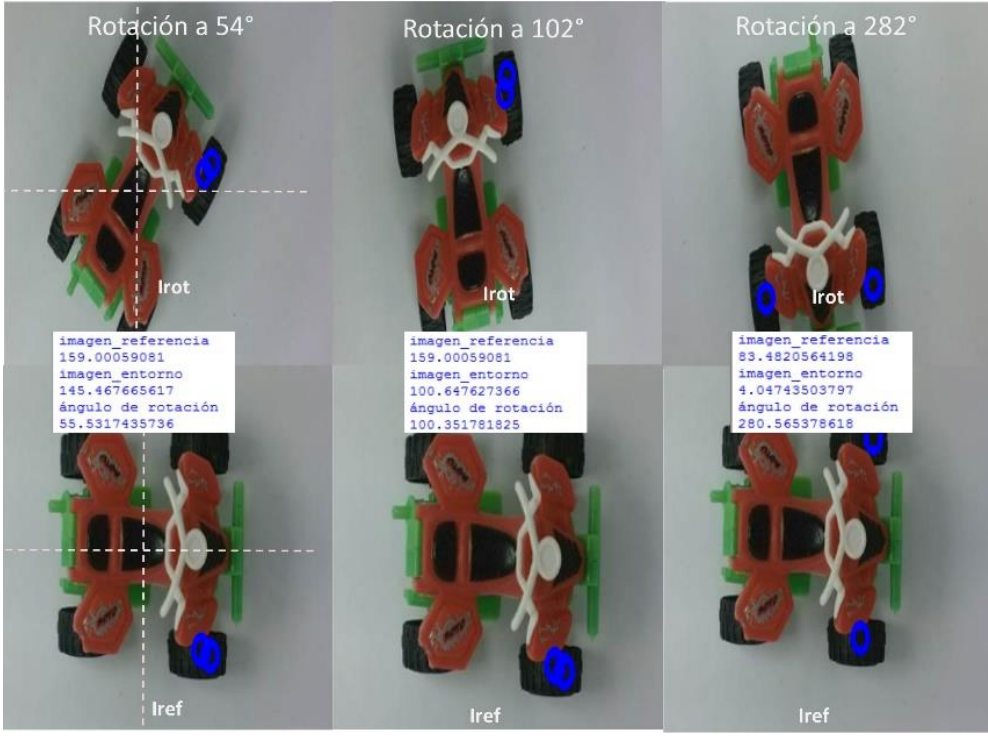

Fig. 32 Rotación del objeto con error de entre  $\pm 1^{\circ}$  y  $\pm 2^{\circ}$ 

<span id="page-47-0"></span>El 2% de las imágenes calcularon el ángulo de rotación con un error mayor al ±2° y menor al ±4°, la [Fig. 33](#page-47-1) presenta tres ejemplos de imágenes procesadas.

<span id="page-47-1"></span>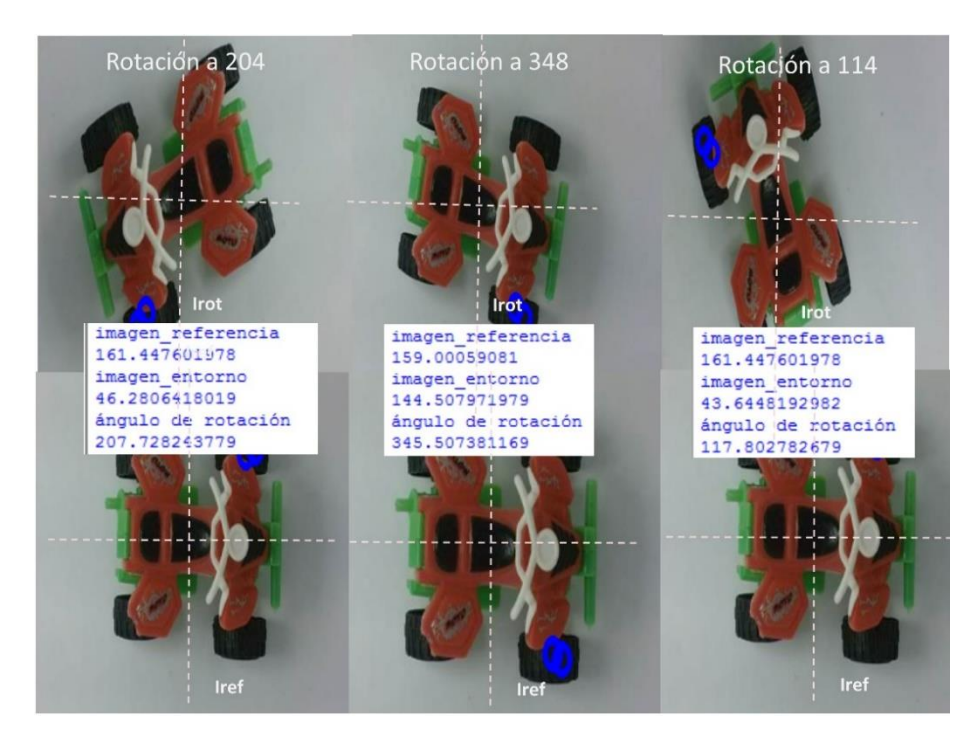

Fig. 33 Rotación del objeto con error mayor de  $\pm 2^{\circ}$  y menor a  $\pm 4^{\circ}$ 

El 2 % detectaron el objeto, sin embargo, los puntos característicos no coincidieron, por lo que el ángulo no se pudo calcular correctamente. En la [Fig. 34](#page-48-1) se observan los puntos característicos que no coincidieron entre la Irot y Iref.

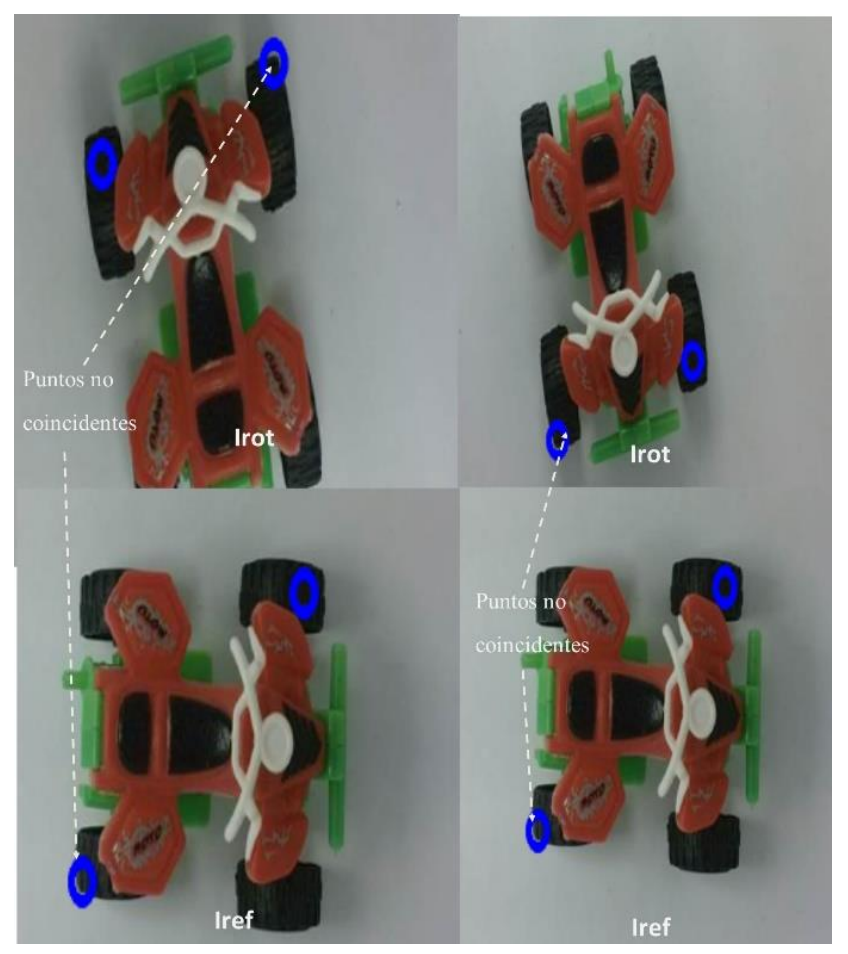

Fig. 34 Imágenes con puntos no coincidentes.

# <span id="page-48-1"></span><span id="page-48-0"></span>**4.4.Conclusiones y Trabajos Futuros**

De acuerdo a los datos recabados, se puede observar en la Fig. 35 [Comparación de](#page-49-0)  [kp-distancia,](#page-49-0) que la mejor opción al elegir la distancia del objeto a la cámara, es capturar la imagen en el punto medio del rango de distancia al que se desea detectar el objeto, por lo tanto para tener un alcance de 50 cm es necesario tomar la captura de la imagen de referencia en el punto medio a 25 cm de distancia.

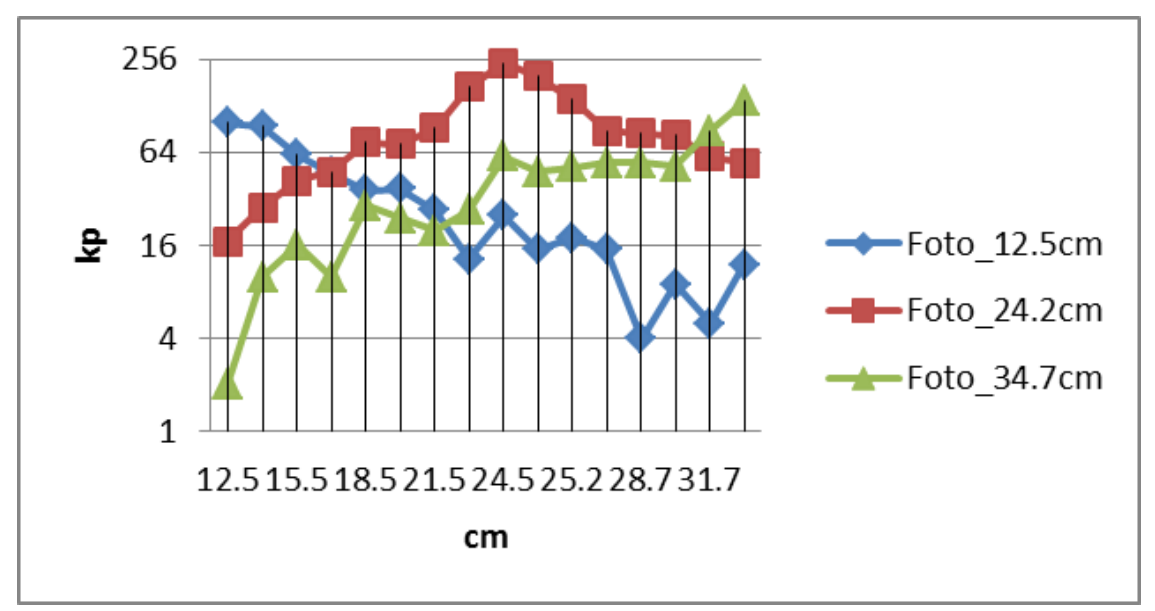

Fig. 35 Comparación de kp-distancia

<span id="page-49-0"></span>Al aplicar el algoritmo surf a las 31 fotos tomadas del entorno y emparejarla con la imagen de referencia tomada a 24 cm de distancia de la cámara, se logró la detección del objeto en el 93.5% de las fotos, en base a lo anterior se puede concluir con la detección de un objeto en un ambiente fuera del laboratorio.

De igual manera se logró implementar el algoritmo Surf para determinar el ángulo de rotación de un objeto con un error de  $\pm 4^{\circ}$  como máximo, [Fig. 36.](#page-49-1)

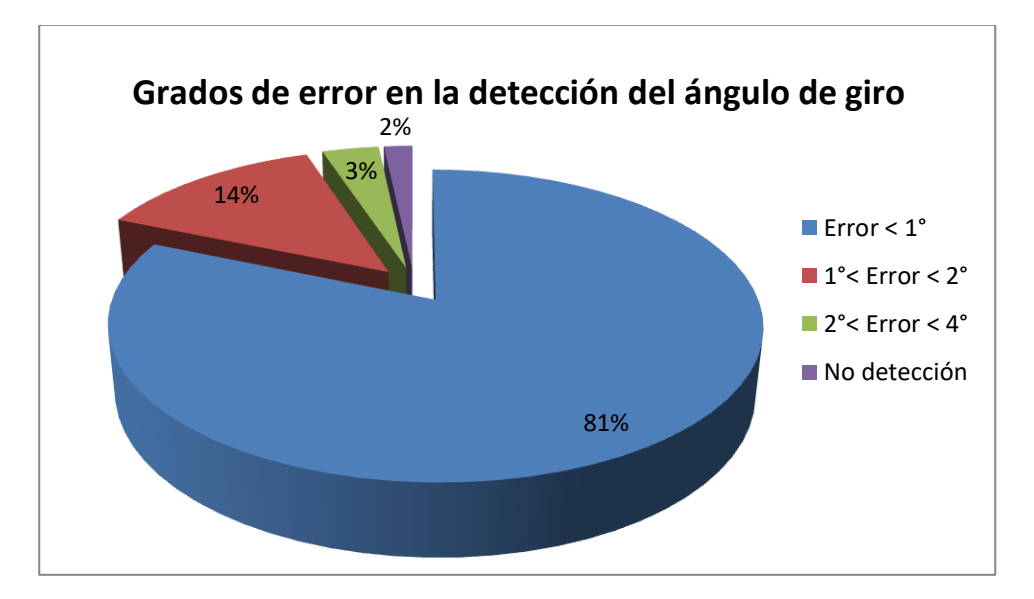

<span id="page-49-1"></span>Fig. 36 Grados de error en la detección del ángulo de rotación

Para la muestra de 120 imágenes rotadas con tres grados de diferencia entre ellas se puede observar que si excluimos los dos casos de apareamientos erróneos de puntos podemos con un 95% de confianza obtener el ángulo de giro del objeto (cuando se encuentra en el centro de la imagen, que fue el caso de estudio), con un error de 0.61° más menos 0.13°.

Se puede concluir que aplicando el algoritmo Surf es posible detectar objetos con características definidas, así como determinar el ángulo de rotación.

Se propone para trabajos futuros encontrar la distancia del objeto a la cámara, así como el vector de posición aproximado del objeto en la imagen, generar un algoritmo que permita detectar los falsos positivos, utilizando estadística, o incluyendo información de imágenes previas en el caso de un video, por ejemplo aplicando un filtro Kalman.

# **Referencias**

- <span id="page-51-0"></span>Acuña, A. (2012). Diseño de Estrategias de Evasión de Obstaculos para modelo Dinámico de Vehículos Autónomo desarrollado en ambiente Matlab-Simulink. Santiago de Chile: Tesis no publicada.
- Albán, W. R. (7 de Abril de 2014). Detección y descripción de puntos característicos en imágenes multiespectrales utilizando esquemas clásicos. Recuperado el Noviembre de 2015
- Aplik. (03 de Mayo de 2016). *Aplik, Investigación y Tecnología Aplicada*. Obtenido de http://www.aplik.cl/tecnologias/vision-artificial/
- Armendariz. (Septiembre de 2003). Visión artificial estereo con aplicación al control de un brazo robot. México.
- Auada, A. F. (2011). *Mobile Robotics And Automated Systems Lab*. Recuperado el 13 de Septiembre de 2015, de https://www.cyberlordslasalle.org/index.php/en/publications
- Audeh, B. (Septiembre de 2012). Detección automática de objetos en imágenes mediante el uso de puntos característicos. Recuperado el 5 de Febrero de 2016
- Baeza. (Enero de 2010). Sistema de Visión Artificial para el Control de Calidad en Piezas Cromadas. México, DF, México.
- Barquero, González,Serrano, Aguilera. (2012). Comparación de algoritmos detectores de puntos singulares para reconocimiento de objetos en vídeo quirúrgico . San Sebastián, España.
- Carrasco. (2013). Técnicas de robótica y visión artificial para el entrenamiento quirúrgico de mínima invación.
- Casado. (2014). Sistema de recolección de objetos mediante vsión artificial y planificación automática.
- Cinvestav. (Lunes de Enero de 2016). *Radio ciudadana IMER*. Obtenido de https://comunicacion.cinvestav.mx/Inicio/TabId/55/ArtMID/954/ArticleID/22/Cinv estav-crea-minihelic243ptero-con-visi243n-artificial.aspx
- COGNEX. (03 de Mayo de 2016). *Cognex, perspectiva empresarial*. Obtenido de http://www.cognex.com/corporate-overview.aspx
- Cruz, E. R. (Abril de 2011). Desarrollo de un sistema de visión para la localización y navegación de robots humanoides. Recuperado el Febrero de 2016
- Cruz, M. S., Lopéz, J. A., Gonzaléz, S. H., Ripalda, M. D., & Lira, A. J. (14-16 de Agosto de 2013). Inspección por visión artificial de probetas plásticas. Cancún, México. Recuperado el 20 de Noviembre de 2015
- Cuevas, G. G., Miralles, D. I., & Garcia, M. Á. (2015). *Operaciones auxiliares en la elaboración de composiciones con flores y plantas.* España: Paraninfo.
- Delgado. (Diciembre de 2010). Selección y manipulación de objetos a partir de su forma geométrica y color por medio de un brazo robótico. León, Guanajuato.
- Egoméxico. (19 de mayo de 2016). *Diseño de soluciones basadas en tecnología de visión artificial*. Obtenido de http://www.egomexico.com/vision\_artificial.htm
- Enebral, J. (24 de Julio de 2009). Detección y asociación automática de puntos característicos para diferentes aplicaciones. Recuperado el 2016
- Festo. (2016). *FESTO*. Recuperado el 4 de Febrero de 2016, de https://www.festo.com/group/es/cms/10054.htm
- Gonzales, Parra. (2005). Control para un brazo robot colocado sobre la plataforma móvil "úrsula". Bogotá D.C.
- Gonzalez. (2011). Detección de naranjas podridas mediante visión artificial. *muy inteezante*.
- González, S. A. (28 de Febrero de 2011). Visión binocular para robot móvil en exteriores simulados. Cuernavaca, Morelos, México. Recuperado el 1 de Diciembre de 2015, de

http://www.cenidet.edu.mx/subplan/biblio/seleccion/Tesis/MC%20Sergio%20Aleja ndro%20Gonzalez%20Segura%202011.pdf

- Guzdial, E. (2013). *Introducción a la computación y programación con PYTHON.* México: PEARSON EDUCACIÓN.
- Hidalgo, Vergas, Zavaleta, Moreno. (Juinio de 2009). Diseño de sistema de reconocimiento de placas utilizando MATLAB. México, D.F.
- Infaimon. (Mayo de 05 de 2016). *Infaimon, Visión artificial*. Obtenido de http://www.infaimon.com/es/topic/sobre-infaimon
- López, R. A. (28 de Julio de 2012). Desarrollo de un sistema cognitivo de visión para la navegación robótica. (U. P. Valencia, Ed.) Recuperado el 11 de Abril de 2015
- M. Modesti, L. C. (s.f.). *http://www.investigacion.frc.utn.edu.ar/sensores/Aplicaciones/Publicaciones/015.p df.* Recuperado el 15 de febrero de 2015, de http://www.investigacion.frc.utn.edu.ar/sensores/Aplicaciones/Publicaciones/015.pd f
- Maudet, S. F., Di Donato, A. L., & Campos, A. N. (2015). Algoritmo de indentificación de etiquetas en botellas de vino. Buenos Aires, Argentina. Recuperado el Enero de 2016, de http://44jaiio.sadio.org.ar/sites/default/files/asai73-79.pdf

Morales, L. (03 de Mayo de 2014). *Conacyt, agencia informativa*. Obtenido de http://www.conacytprensa.mx/index.php/ciencia/salud/448-reportaje-desarrollansistema-de-vision-artificial-que-evitara-amputaciones-en-pacientes-diabeticos

NI. (2015). *National Instruments*. Recuperado el 22 de Abril de 2015

- ÑauÑay, M., & Tipantuña, J. (Septiembre de 2013). Análisis de eficiencia en algoritmos de reconocimiento de imágenes digitales aplicables a dispositivos móviles bajo la plataforma android. Sangolquí. Recuperado el 17 de Noviembre de 2015
- Ordoñez, T. J. (Febrero de 2012). Recuperacion de imágenes basadas en contenidos utilizando el método SURF. Cuenca. Recuperado el 4 de Noviembre de 2015
- Plaza, A. M., & Zambrano, J. L. (2012). Estudio y selección de las técnicas SIFT, SURF y ASIFT de reconocimientos de imágenes para el diseño de un prototipo en dispositivos móviles. Ecuador. Recuperado el 17 de Noviembre de 2015
- Romero, Cazorla. (Septiembre de 2009). Comparativa de detectores de características visuales y su aplicación al SLAM .
- Secretaría de Fomento Económico. (s.f.). *SEFOE*. Recuperado el 15 de febrero de 2015, de http://www.sefoe.yucatan.gob.mx/esp/index.php
- SEDUMA. (s.f.). *Residuos Sólidos*. Recuperado el 15 de Febrero de 15, de http://www.seduma.yucatan.gob.mx/residuos-solidos/
- SIPSE. (27 de Agosto de 2013). *SIPSE.COM*. Recuperado el 1 de Diciembre de 2015, de Grupo SIPSE: http://sipse.com/tecnologia/cinvestav-crea-minihelicoptero-convision-artificial-48526.html
- Sobrado, E. (2003). Sistema de visión artificial para el reconocimiento y manipulación de objetos utilizando un brazo robot. Lima, Perú.
- Suárez. (Abril de 2013). Configuración de un sistema de embebidos para monitoreo de imagenes de cámaras de alta resolución. Querétaro.
- Technology, S. (19 de mayo de 2016). *Smarlogy, tecnología al servisio de la empresa*. Obtenido de http://www.smarlogy.com/aplicacion/vision-artificial/
- Vargas, B. (2010). SISTEMA DE VISION ARTIFICIAL PARA EL CONTROL DE CALIDAD EN PIEZAS CROMADA. *(Doctoral dissertation)*.
- Vera. (2013). Introducción al procesamiento digital de imagenes. Un enfoque Teórico-Práctico utilizando OPEN CV.
- Víctor, V. (Enero de 2010). Sistema de Visión Artificial para el Control de Calidad en Piezas Cromadas. México, DF, México. Recuperado el 23 de Abril de 2015, de http://itzamna.bnct.ipn.mx/dspace/bitstream/123456789/7250/1/68.pdf
- Zavala, Hernandez, & Freyre. (2012). Implementación de un sistema de visión para control de un brazo robótico. Celaya, México: Instituto Tecnológico de Celaya. Recuperado el 08 de Junio de 2014
- Zavala, J. G., Hernández, J. A., & Freyre, J. P. (Octubre de 2012). Implementación de un sistema de visión para control de un brazo robótico. Celaya, México. Recuperado el 30 de Noviembre de 2015, de http://pistaseducativas.itc.mx/wpcontent/uploads/2012/10/7-ZAVALA-PE-99-87-101.pdf
- Zimmermann, M. (s.f). Sistema de recolección de objetos mediante visión artificial y planificación automática. Recuperado el 17 de Noviembre de 2015

56